ESCUELA SUPERIOR POLITÉCNICA DEL LITORAL

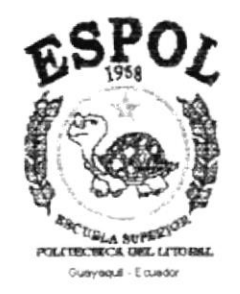

## PROGRAMA DE TECNOLOGÍA EN COMPUTACIÓN

## **TESIS DE GRADO**

## PREVIO A LA OBTENCIÓN DEL TÍTULO DE:

## ANALISTA DE SOPORTE DE MICROCOMPUTADORES

## **TEMA:**

## WEB SITE DEL PROGRAMA DE TECNOLOGÍA EN **ALIMENTOS**

## **MANUAL DE USUARIO**

## **AUTORES:**

Xavier Enrique Orrala Villarreal Leonidas Ignacio Ugarte Romero

## **DIRECTOR:**

Anl. Alex Espinoza Cárdenas

## AÑO

2000

### AGRADECIMIENTO

Al todo poderoso por guiar nuestros pasos; al Analista Alex Espinoza Cárdenas, Director de esta Tesis de Crado, quien con sus profundos conocimientos, nos supo orientar en la consecución de este trabajo. A la Dra. Angela Naupay, Coordinadora (e) del Programa de Tecnología en Alimentos "PROTAL", por su incansable y constante apoyo a esta obra. A todos y cada uno de nuestros profesores, quienes con su trabajo tesonero, nos entregaron la luz de la sabiduría. A nuestros compañeros que de una u otra manera impulsaron este proyecto hasta llegar a su cristalización para bien propio y de nuestra sociedad.

## **DEDICATORIA**

Dedicamos este presente trabajo de investigación por sobre todas las cosas, a DIOS, quien con su infinito amor y comprensión supo indicarnos el camino a seguir; a nuestros padres, hermanos, esposas e hijos. Que fueron nuestros guías espirituales y apoyo constante; con el cual damos un pequeño grano de arena, como aporte para una mejor orientación en el campo tecnológico, para brindar mejores días a la comunidad entera.

## **DECLARACIÓN EXPRESA**

La responsabilidad de los hechos, ideas y doctrinas expuestos en esta tesis de grado nos corresponden exclusivamente: y el patrimonio intelectual de la misma al PROTCOM (PROGRAMA DE TECNOLOGÍA EN COMPUTACIÓN), de la ESCUELA SUPERIOR POLITECNICA DEL LITORAL(Reglamento de Exámenes y Títulos Profesionales de la Espol).

## FIRMA DEL DIRECTOR DE TESIS

Ani. Alex Espinoza Cárdenas

 $\frac{1}{2}$  $\lambda'$ 

## **FIRMA DE LOS AUTORES**

Xavier Enrique Orrala Villarreal

feath and

Leonidas Ignacio Ugarte Romero

## **TABLA DE CONTENIDO**

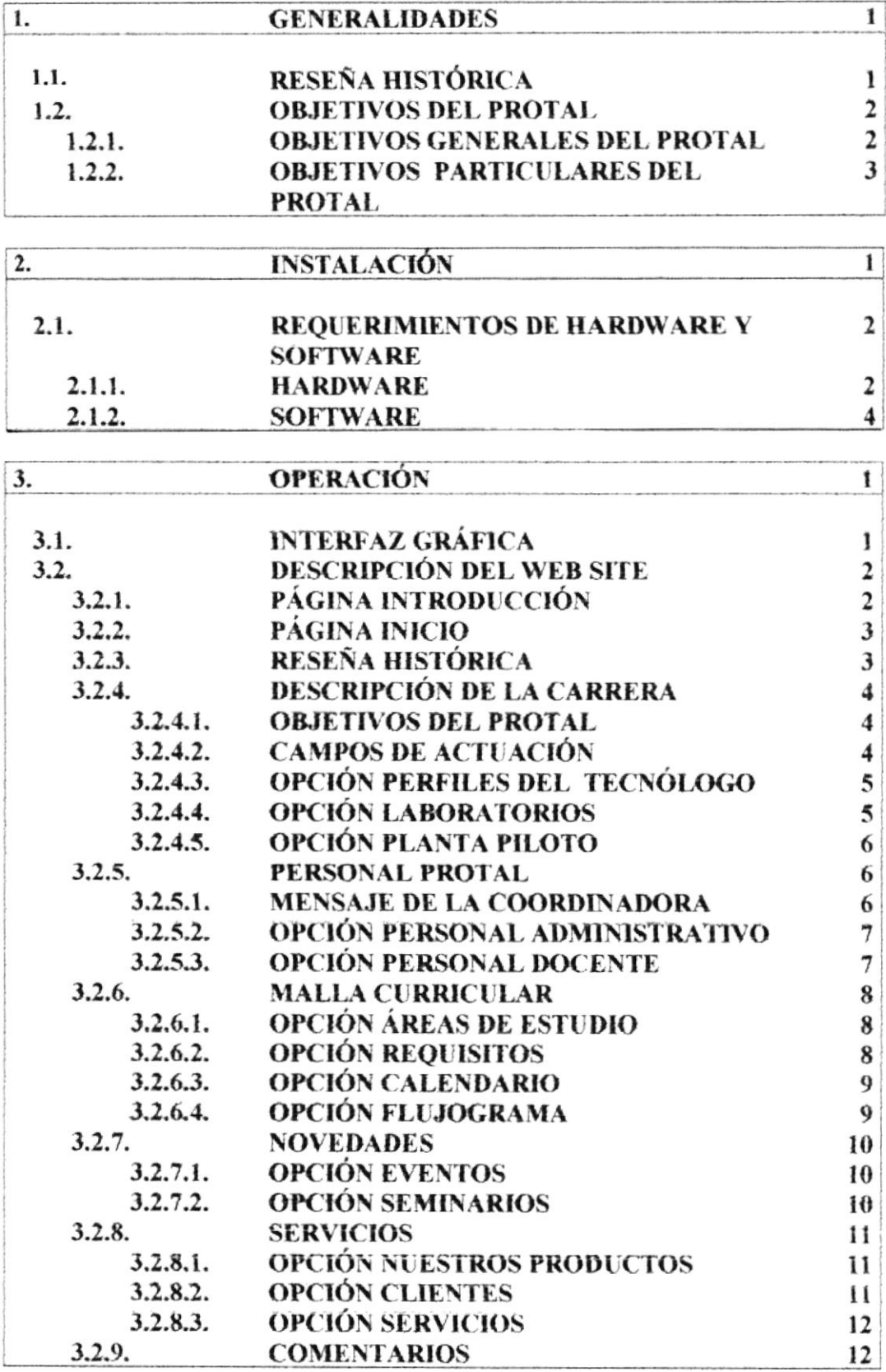

## ANEXOS

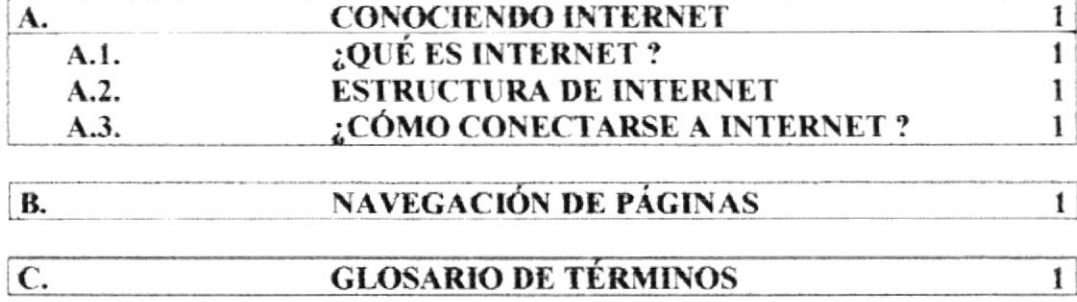

## **INDICE DE FIGURAS**

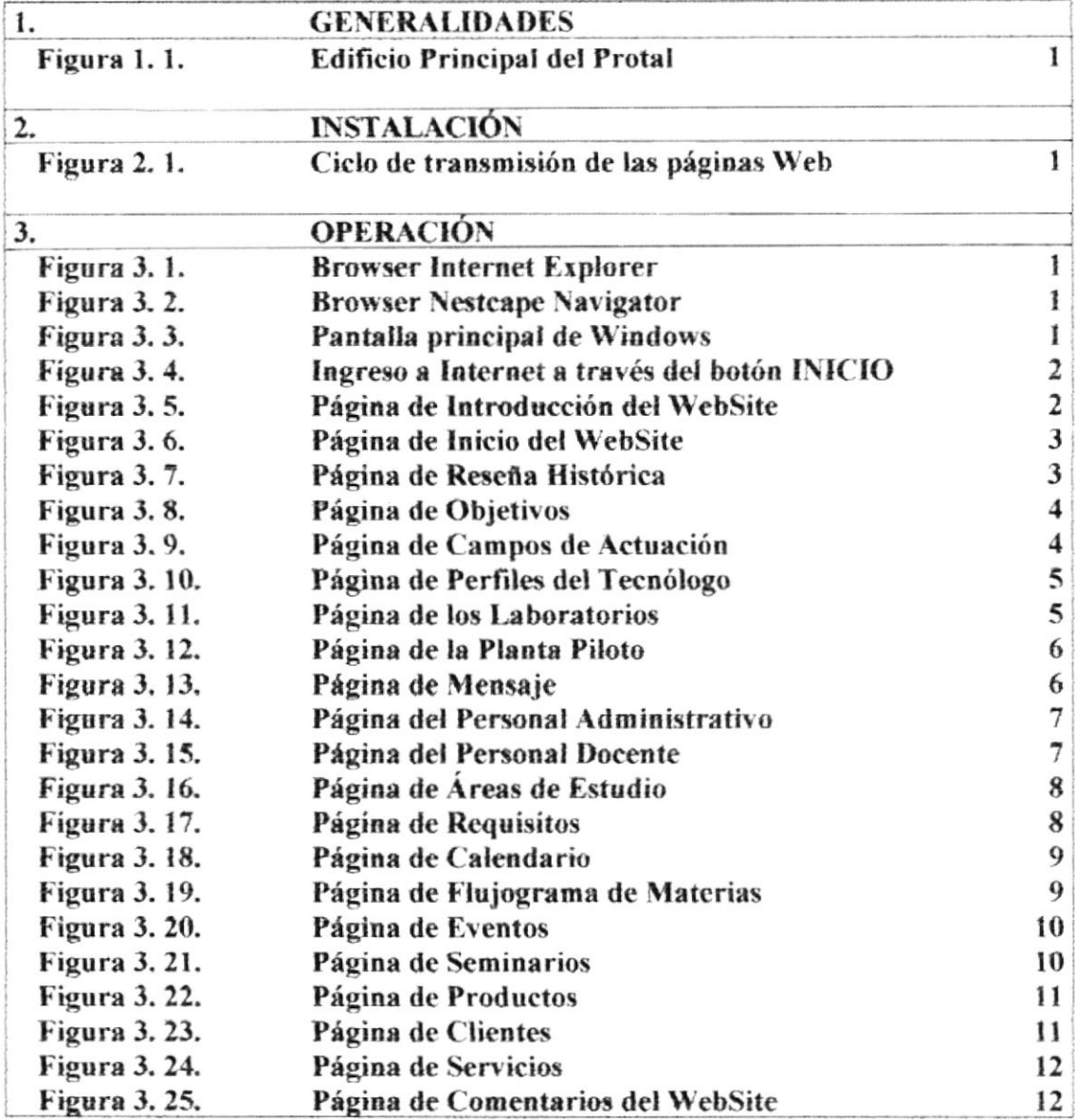

## **INDICE DE TABLAS**

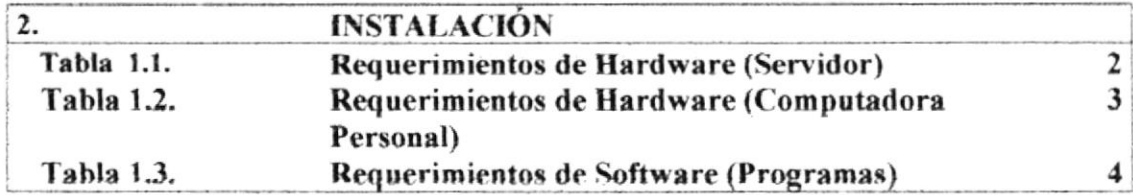

**CAPÍTULO 1** 

## **GENERALIDADES**

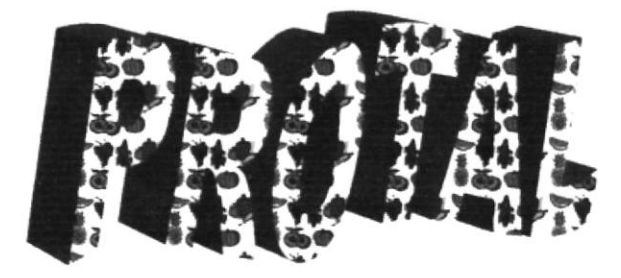

## I. GENERALIDADES

### I.I. RESEÑA HISTÓRICA

En 1972 el Departamento de Ingeniería Marina y Ciencias del Mar presentó a los consejos de la ESPOL, un plan de reestructuración, en el cual se consideraba la creación de Pesquería como una nueva rama de especialización del departamento.

Luego de la respecüva autorizacion de los organismos supenores se consiguió en los estudios del Mar, se contrate al Jefe del Departamento de Alimentos de la Universidad Católica del Valparaíso, Chile, para que asesore a la programación de la segunda etapa y en febrero de 1978 sc presentó el informe preliminar para la creación de Tecnología en Alimentos provenientes del mar en la ESPOL, la misma que funcionaría oomo una especialización de la Escuela de Pesqueria.

En enero de l98l se abrió la Escuela de Tecnologia de Alimentos, postenormente en el año de 1988 se creó el Instituto de Tecnologías, quien a partir de esta fecha pasaría a dirigir a todas las Escuelas, por lo que pasó la Escuela de Tecnología de Alimentos a formar parte del INTEC como programa y su sede fue en el nuevo Campus Politécnico ubicada en el kilómefo 30.5 vía Perimetral.

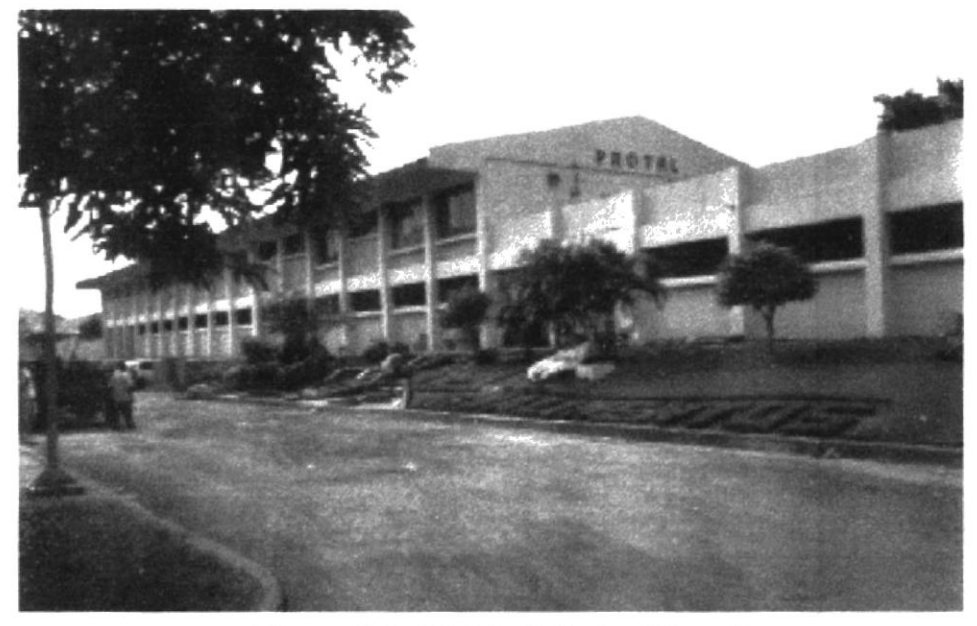

Figura.l.l. fdificio Principel Protal

## **1.2. OBJETIVOS**

### **1.2.1. OBJETIVOS PRINCIPALES DEL PROTAL**

- Aplicar la Tecnología de Transformación de materias primas alimenticias para obtener un producto nutritivo, seguro, agradable y de vida útil prolongada que vaya a satisfacer a los consumidores.
- Ajustar y/o desarrollar tecnología importada a nuestro medio.  $\bullet$
- Manejar adecuadamente los equipos e instrumentos de control y medición de parámetros físicos y químicos para la obtención de resultados confiables.
- Realizar ensayos químicos, microbiológicos y físicos químicos de control de  $\bullet$ calidad para asegurar los estándares mínimos requeridos por las reglamentaciones alimentarias
- Planificar cronogramas semanales o mensuales de producción en función de la  $\bullet$ capacidad de la empresa y la demanda del consumidor, de esta manera no se realiza una subutilización de recursos ni una sobreproducción en las industrias.
- Realizar capacitación en la industria alimenticia con buenas prácticas de  $\bullet$ procesamiento de alimentos para el aseguramiento de la calidad sanitaria de su producto.
- Conocer acerca del alimento como un ente biológico que le permita desarrollar una serie de características que hacen que el alimento procesado sea agradable, saludable y seguro al consumir.
- · Implementar sistemas de calidad desde cualquier punto de vista como las normas ISO y el sistema HACCP, sin descuidar las normas nacionales.
- Medir el aspecto nutricional de un alimento y planificar un programa alimentario teniendo en cuenta la características de la población beneficiada.
- · Contribuir al desarrollo de estrategias y normas a nivel nacional, que aseguren legalmente la cantidad del alimento.
- $\bullet$ Conjugar la parte social versus la producción que existe en nuestro país para el procesamiento de alimentos.

#### **1.2.2. OBJETIVOS PARTICULARES DEL PROTAL**

- Crear un Web Site para el Programa de Tecnología en Alimentos, en cual contenga información referente a la carrera, seminarios o cursos, notas varias y en un futuro cercano la posibilidad de acceso de los estudiantes a sus notas y pre-registro a las materias de la carrera
- Implementar una INTRANET con los equipos existentes para optimizar los  $\bullet$ procesos operativos, y así poder seguir adelante con los objetivos propuestos por el Programa de Tecnología en Alimentos.
- Implementar conjuntamente con las otras Escuelas Tecnológicas una red que  $\bullet$ encierre el principio de la ESPOL; la cual es brindar un grupo humano capaz de desarrollarse en el campo tecnológico.

**CAPÍTULO 2** 

# **INSTALACIÓN**

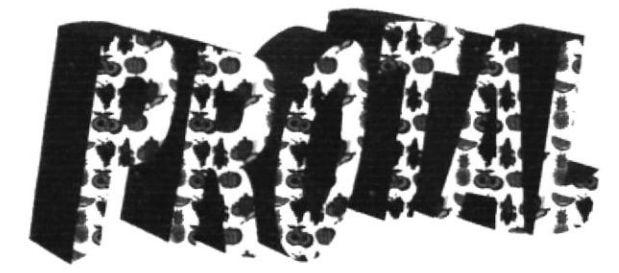

## 2.INSTALACIÓN

Para lograr publicar nucstro Web Site se ha debido tomar en consideración varios pasos previos, que se detallan a continuación:

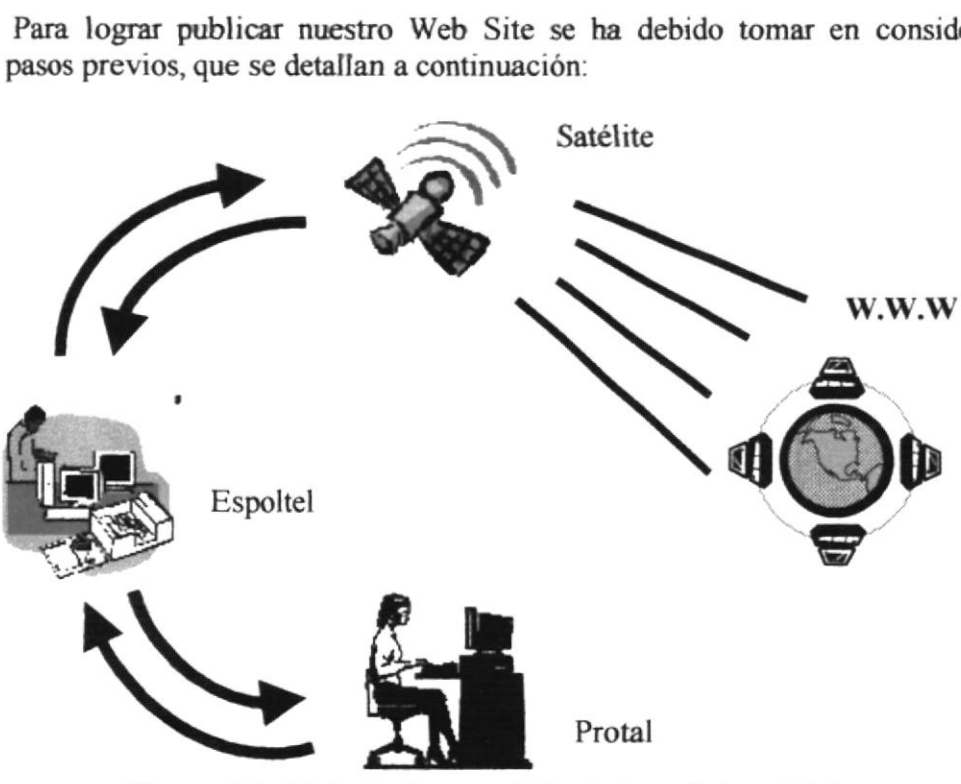

Figura.2.1. Ciclo de Transmisión de las páginas Web

- o Las págnas que contiene este Web Site deben ser almacenados en un servidor en el PROTAL (Programa de Tecnología en Alimentos).
- · Se necesita realizar un enlace entre el servidor del PROTAL y la compañía poveedora del servicio de Internet ESPOLTEL
- $\bullet$  Se necesita comprar el dominio para lograr presencia en el Internet, la dirección del dominio puede ser por ejemplo www.protal.com.
- $\bullet$  Se recomienda el respaldo periódico de la información.
- Las páginas deben tener una constante revisión, para que siempre permanezcan actualizadas.

#### $2.1.$ REQUERIMIENTOS DE HARDWARE Y SOFTWARE

#### 2.1.1. HARDWARE

A continuación detallaremos los requerimientos de hardware que son necesarios para el correcto funcionamiento del Web Site del Programa de Tecnología en Alimentos:

| <b>EQUIPO</b> | <b>CARACTERÍSTICAS</b>                      | <b>DESCRIPCIÓN</b>                                                                                                    |
|---------------|---------------------------------------------|----------------------------------------------------------------------------------------------------|
| Servidor      | Procesador Pentium III                      |                                                                                                    |
| $O_0$         | Memoria RAM 64 Mb                           | Equipo central en el<br>cual se almacenará<br>toda la información<br>considere<br>que<br>se<br>primordial, y a la vez<br>útil para todos los<br>que conforman<br>el  <br>PROTAL.<br>Servirá<br>para<br>almacenar las páginas<br>que contiene el Web<br>Site. |
|               | Gb<br>10<br>Disco<br>Duro<br>de<br>(minimo) |                                                                                                    |
|               | Fax Módem 9600 Kbps o<br>superior           |                                                                                                    |
|               | Unidad de CD ROM de 64X o<br>superior       |                                                                                                    |
|               | Tarjeta de Red                              |                                                                                                    |
|               | Mouse                                       |                                                                                                    |
|               | Teclado para Windows 95                     |                                                                                                    |
|               | Monitor S.V.G.A 14 pulgadas                 |                                                                                                    |
|               | Diskettera 3 1/2 pulgadas                   |                                                                                                    |
|               | 2 Puertos seriales                          |                                                                                                    |

Tabla 1.1. Requerimientos de Hardware (Servidor)

| <b>EQUIPO</b>        | <b>CARACTERÍSTICAS</b>                                | <b>DESCRIPCIÓN</b>                                                                                                    |
|----------------------|-------------------------------------------------------|----------------------------------------------------------------------------------------------------|
| Computadora Personal | Procesador 486 o superior                             | Equipo personal que<br>permitirá<br>realizar<br>las<br>labores<br>todas<br>cotidianas que surgen<br>en el PROTAL, las<br>cuales para un mejor<br>uso estarán ubicadas<br>lugares<br>en<br>estratégicos. |
|                      | Memoria RAM<br>$16$ Mb $o$<br>superior                |                                                                                                    |
|                      | Gb<br>Duro<br>de<br>1.2<br>Disco<br>$(\text{minimo})$ |                                                                                                    |
|                      | Fax Módem 9600<br>Kbps o<br>superior                  |                                                                                                    |
|                      | Tarjeta de Red                                        |                                                                                                    |
|                      | Mouse                                                 |                                                                                                    |
|                      | Teclado para Windows 95                               |                                                                                                    |
|                      | Monitor S.V.G.A 14 pulgadas                           |                                                                                                    |
|                      | Diskettera $3\frac{1}{2}$ pulgadas                    |                                                                                                    |
|                      | 2 Puertos seriales                                    |                                                                                                    |

Tabla 1.2. Requerimientos de Hardware (Computadora Personal)

#### 2.1.2. SOFTWARE

A continuación detallaremos los requerimientos de software (los programas) que son indispensables para el correcto y eficiente funcionamiento del Web Site del Programa de Tecnología en Alimentos:

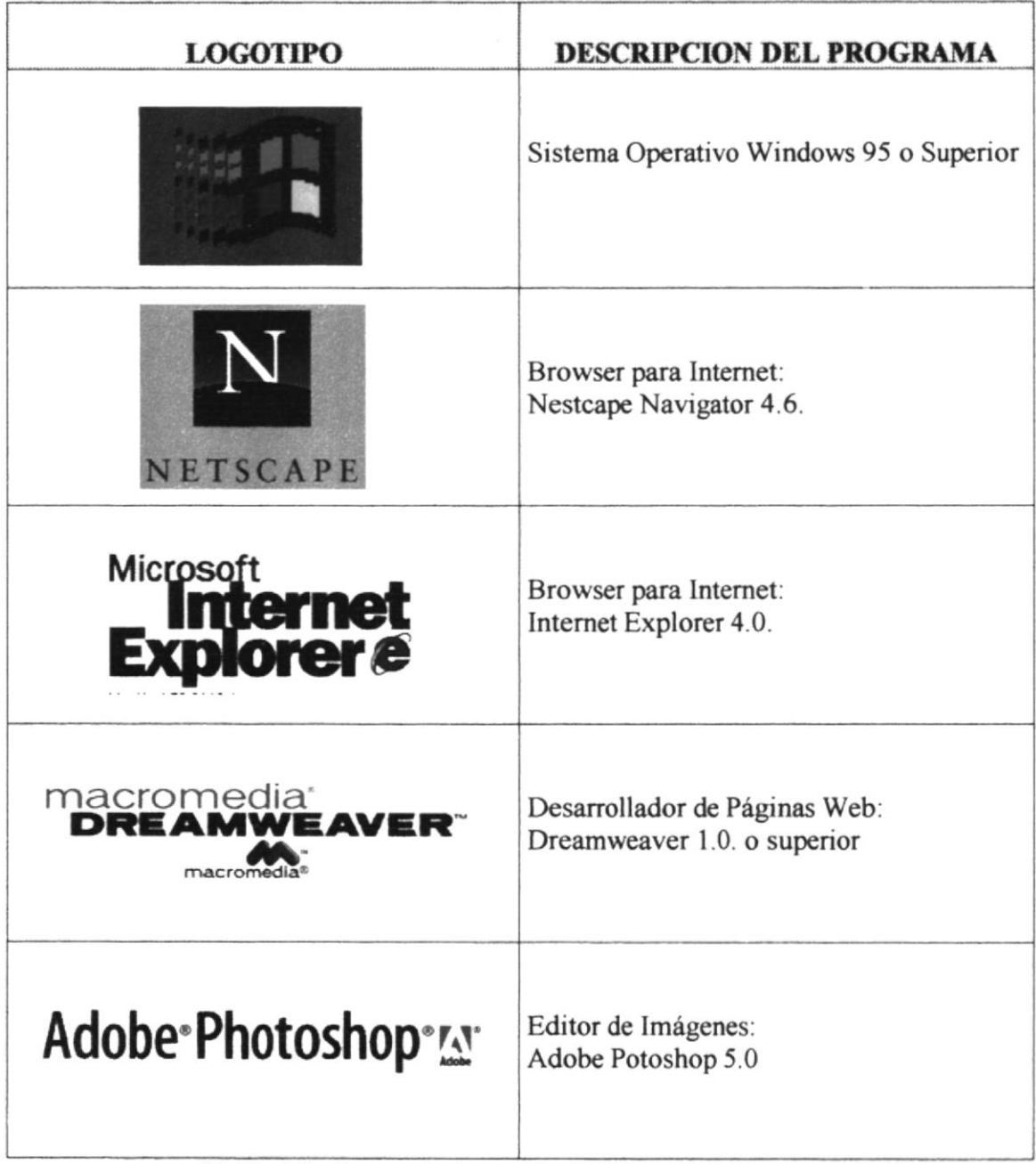

Tabla 1.3. Requerimientos de Software (Programas)

**CAPÍTULO 3** 

## **OPERACIÓN**

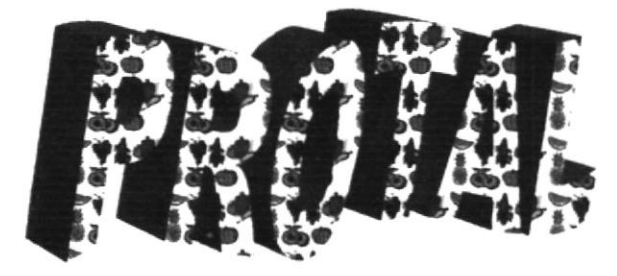

## 3. OPERACIÓN

### **3.1 INTERFAZ GRÁFICA**

Lo primero que se necesita conocer es la dirección del Web site, la cual puede ser: www.protal.com.

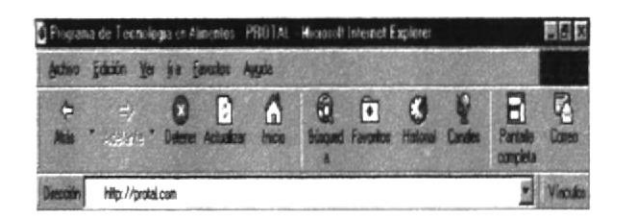

#### Figura.3.1. Browser Internet Explorer

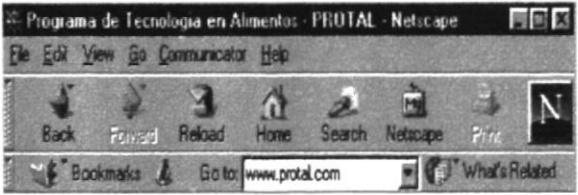

#### Figura.3.2. Browser Nestcape Navigator

Luego para ingresar a Internet se pueden utilizar dos opciones:

#### PRIMERA OPCIÓN

Hacer doble clic en el Icono Internet Explorer o Netscape Navigator ubicado en el escritorio de Windows 95 o Windows 98.

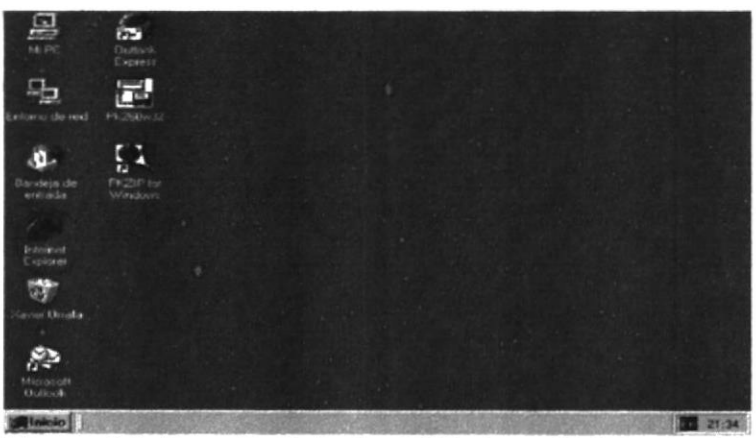

Figura.3.3. Pantalla Principal Windows 98 (Escritorio)

'A'

#### **SEGUNDA OPCIÓN**

- 1. En la barra de tareas hacer click en el botón INICIO.
- 2. Escoger la opción Programas en el menú que aparece a continuación.
- 3. Dar un click en la Opción Programas previamente seleccionada y escoger el Icono Internet Explorer o Nestcape Navigator según sus deseo y necesidades.
- 4. Dar doble clic sobre ese icono.

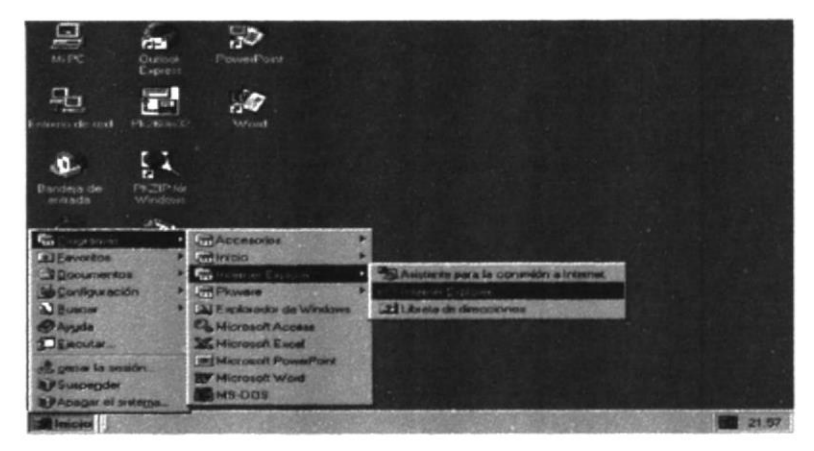

Figura.3.4. Ingreso a Internet a través botón del INICIO

#### **DESCRIPCIÓN DEL WEB SITE**  $3.2$

#### 3.2.1. PÁGINA INTRODUCCIÓN

Esta es la página de introducción que aparece una vez invocado el Web Site del Programa de Tecnología en Alimentos.

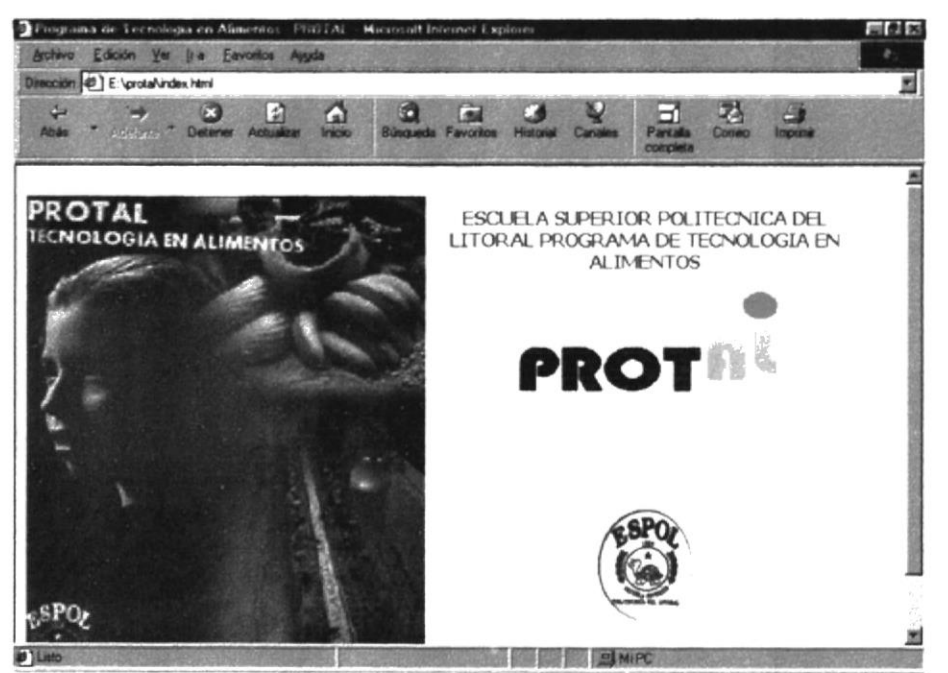

Figura.3.5. Página de Introducción del WebSite

#### 3.2.2. PÁGINA INICIO

En la página inicial se nos ofrece una apreciación general de todas y cada una de las bondades de nuestro Site ubicadas a través de un Menú de forma vertical, distinguiendo de manera detalla cada una de las opciones que dentro de él existen:

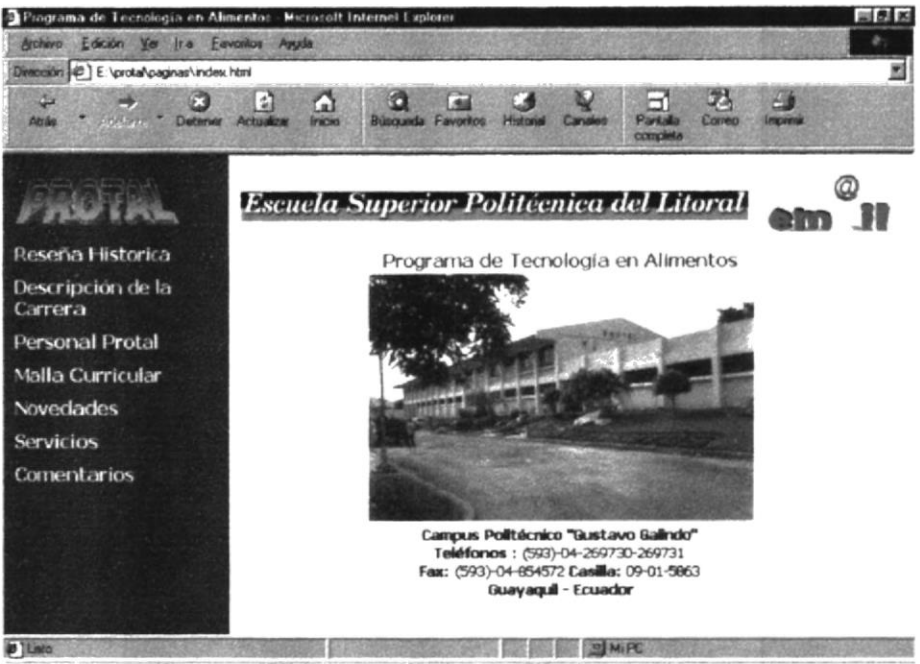

Figura.3.6. Página de Inicio del WebSite

#### 3.2.3. RESEÑA HISTÓRICA

Permite conocer la Reseña Histórica de cómo se originó el Programa de Tecnología en Alimentos (PROTAL).

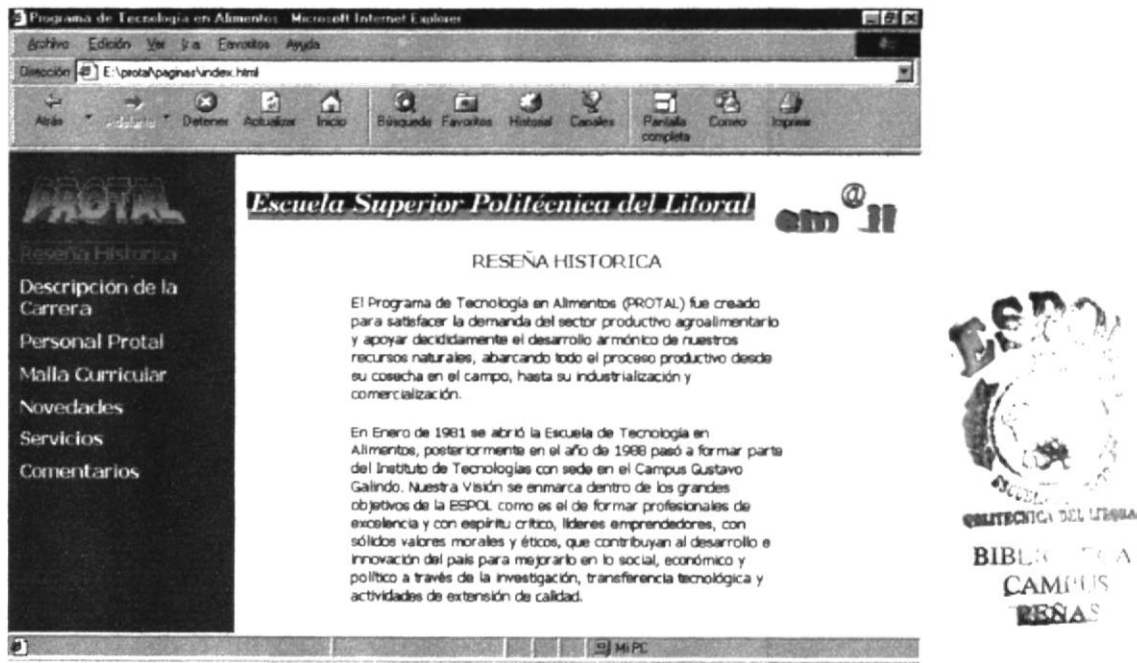

Figura.3.7 Página de Reseña Histórica

#### 3.2.4. DESCRIPCIÓN DE LA CARRERA

Permitirá conocer información detallada acerca de la carrera. Dentro de esta opción del menú, existe a su vez un submenú en el cual constan las siguientes opciones: Objetivos del Protal, Campos de Actuación, Perfiles del Tecnólogo, Laboratorios, Planta Piloto. 3.2.4.1. Opción Objetivos del PROTAL: Permitirá conocer los principales objetivos que debe perseguir el Tecnólogo en Alimentos.

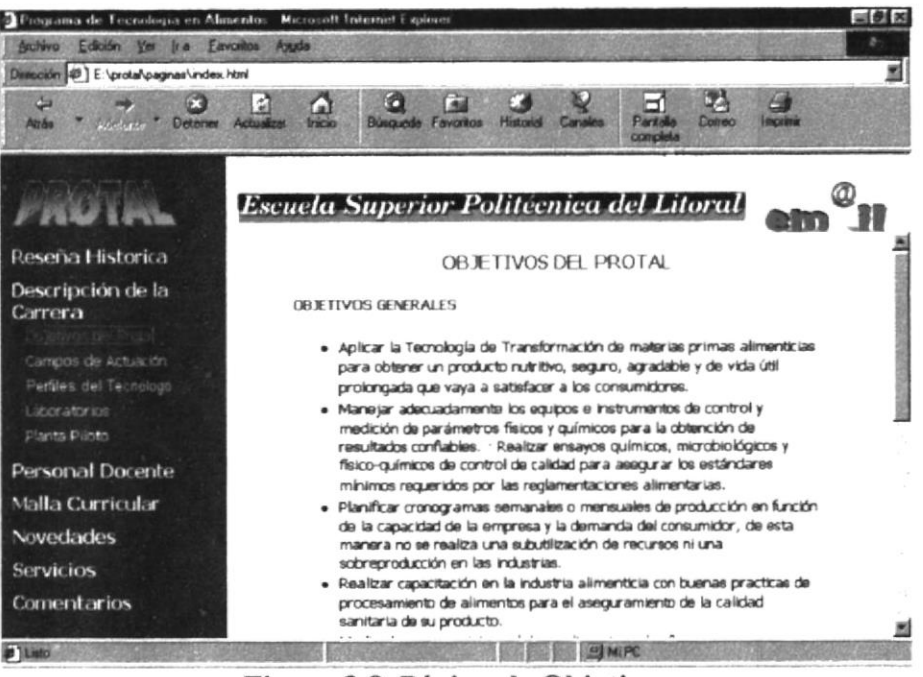

Figura.3.8. Página de Objetivos

3.2.4.2. Opción Campos de Actuación: Permitirá conocer los diferentes medios laborales en que puede desempeñarse el Tecnólogo en Alimentos.

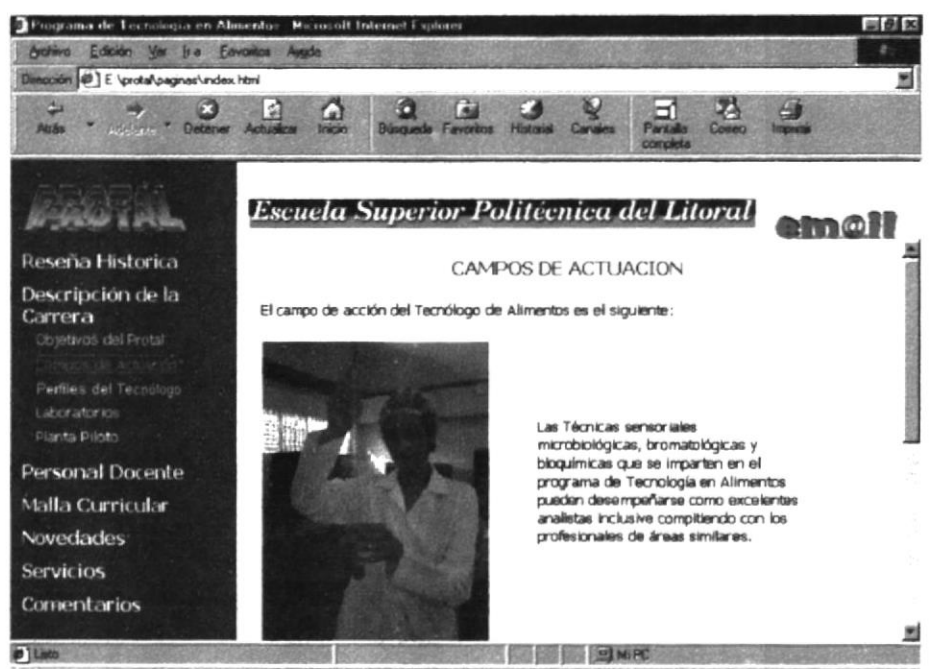

Figura.3.9. Página de Campos de Actuación

3.2.4.3. Opción Perfiles del Tecnólogo: Permite conocer los diferentes perfiles tanto profesional como ocupacional de que goza el Tecnólogo en alimentos.

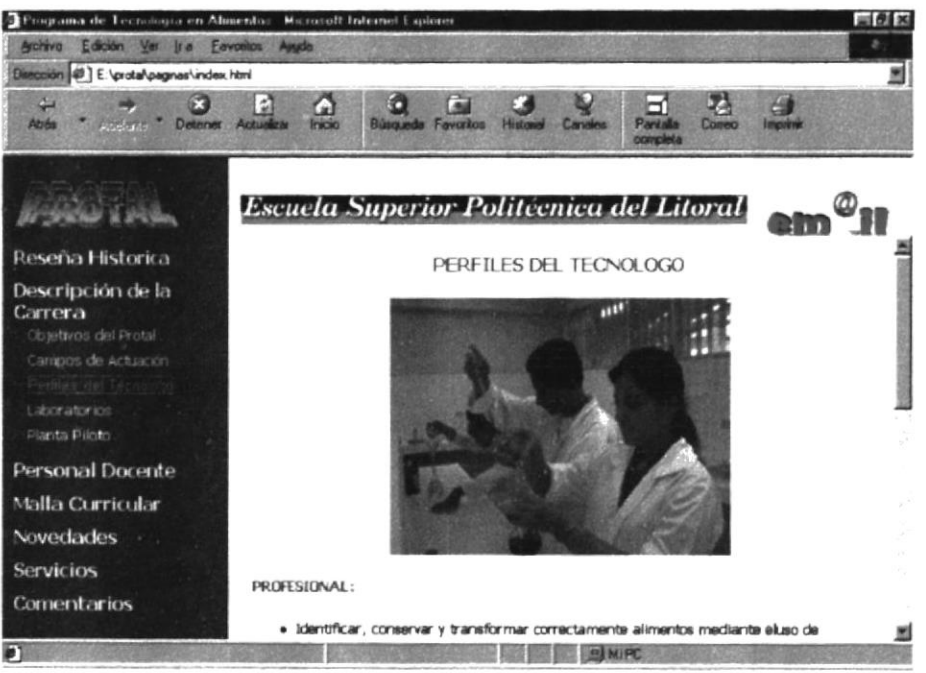

Figura.3.10. Página de Perfiles del Tecnólogo

3.2.4.4. Opción Laboratorios: Permite conocer los diferentes laboratorios que existen el en Programa de Tecnología en Alimentos y ayuda a conocer sobre los diferentes exámenes y análisis que en ellos se puede efectuar.

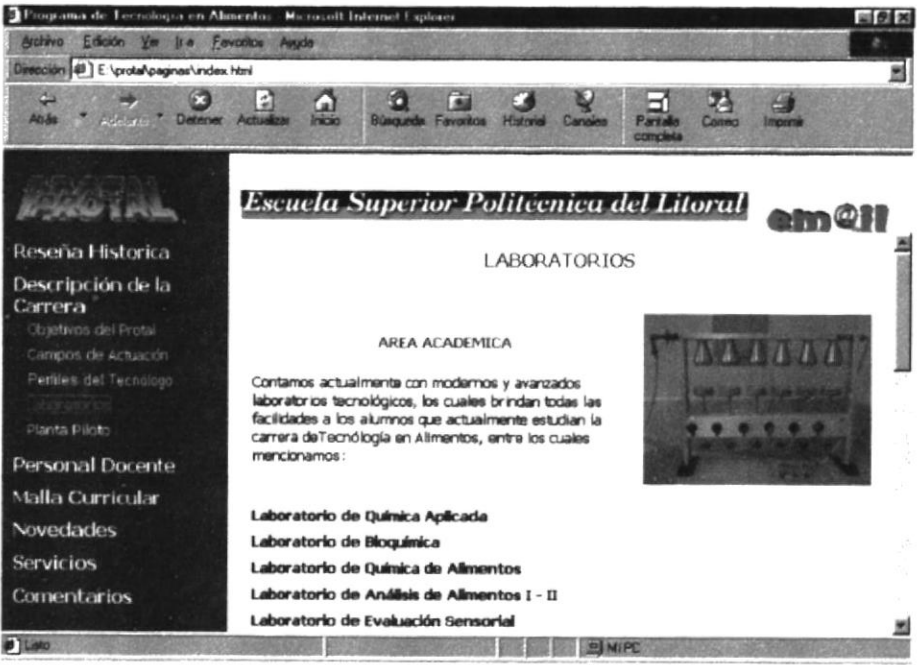

Figura.3.11. Página de los Laboratorios

3.2.4.5. Opción Planta Piloto: Permite conocer las maquinarias que conforman la Planta Piloto e informa todas las actividades que ella es capaz de realizar.

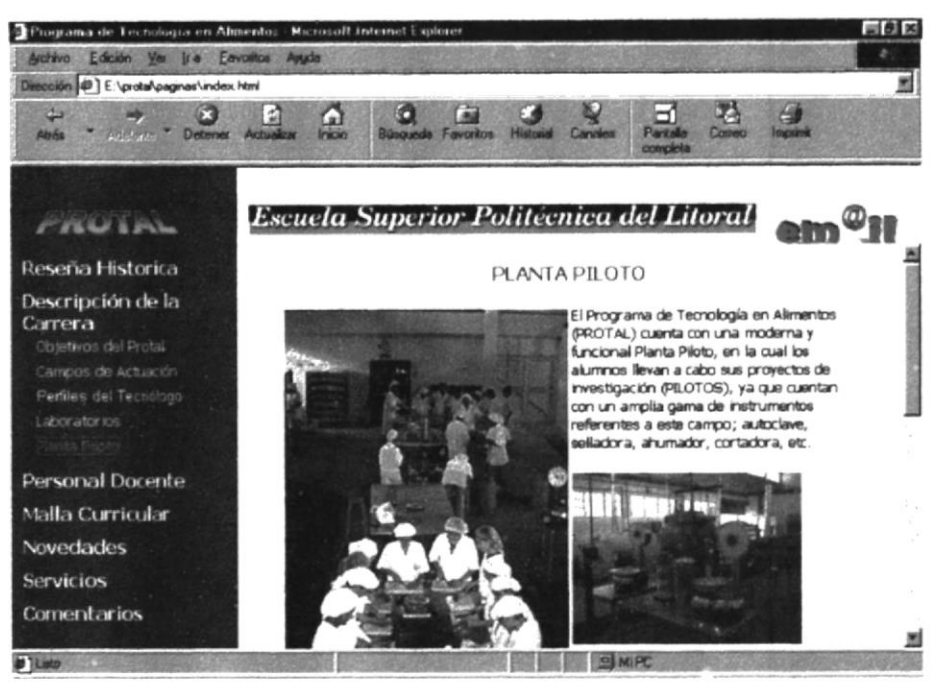

Figura.3.12. Página de la Planta Piloto

#### **3.2.5. PERSONAL PROTAL**

Permitirá conocer al personal que labora en el Programa de Tecnología en Alimentos. Dentro de esta opción del menú, existe a su vez un submenú en el que consta: Mensaje de la Coordinadora, Personal Administrativo, Personal Docente.

3.2.5.1. Mensaje de la Coordinadora Académica: Permite conocer a todas las personas que laboran en el área administrativa del Programa de Tecnología en Alimentos.

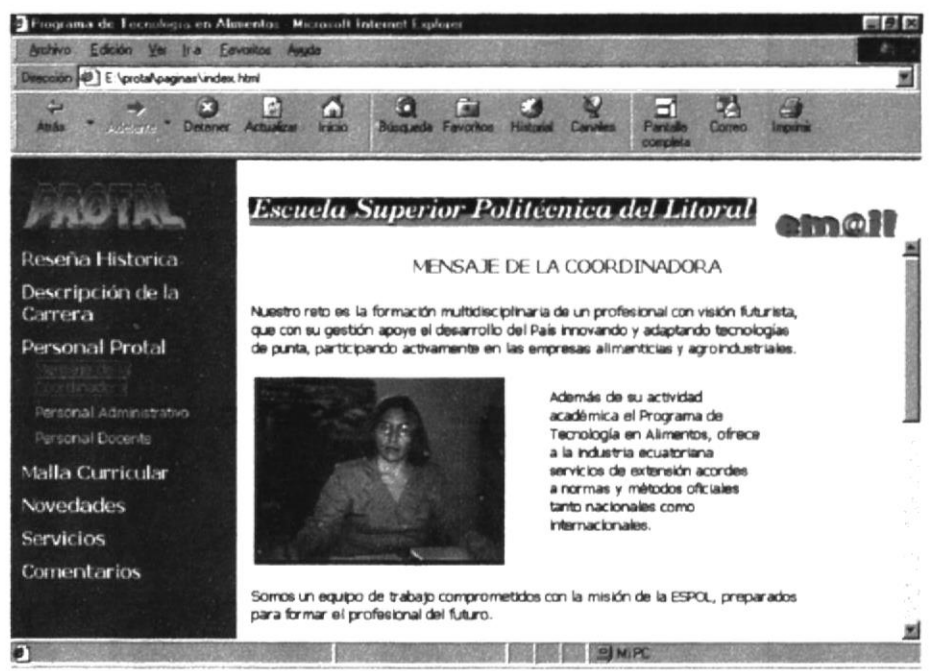

Figura.3.13. Página de Mensaje

3.2.5.2. Opción Personal Administrativo: Permite conocer a todas las personas que laboran en el área administrativa del Programa de Tecnología en Alimentos.

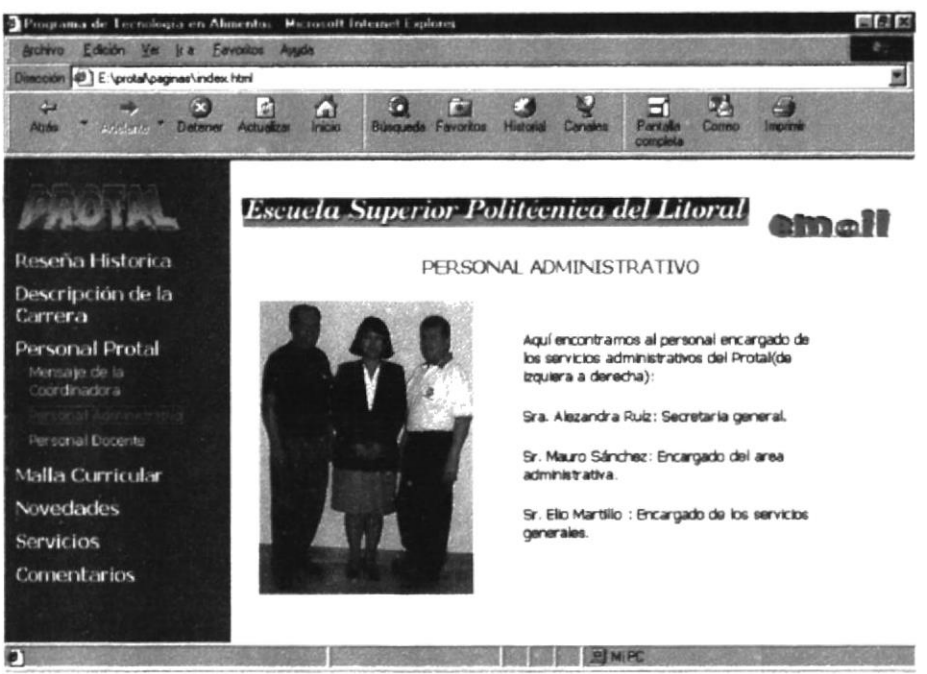

Figura.3.14. Página del Personal Administrativo

3.2.5.3. Opción Personal Docente: Permite conocer a los profesores que laboran en el área docente del Programa de Tecnología en Alimentos.

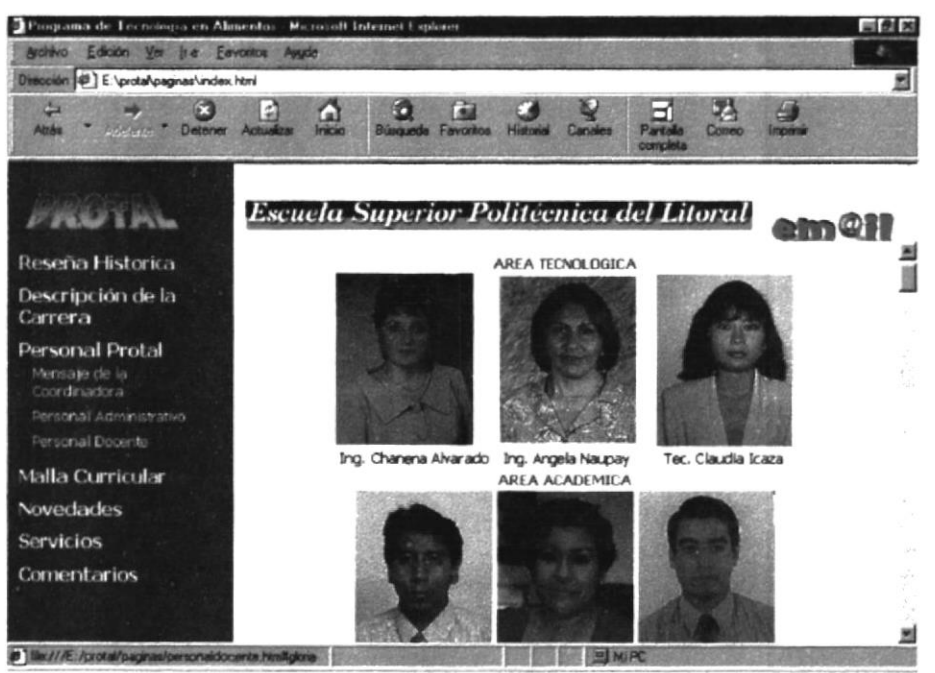

Figura.3.15. Página del Personal Docente

#### **3.2.6. MALLA CURRICULAR**

Permitirá informar acerca de todo el ámbito académico de la carrera. Dentro de esta opción de menú, existe a su vez un submenú donde consta: Áreas de Estudio, Requisitos, Calendario, Flujograma.

3.2.6.1. Opción Áreas Estudio: Detalla las materias de acuerdo a las diferentes áreas de estudio (formación general, básicas, básicas específicas, del ejercicio de la profesión).

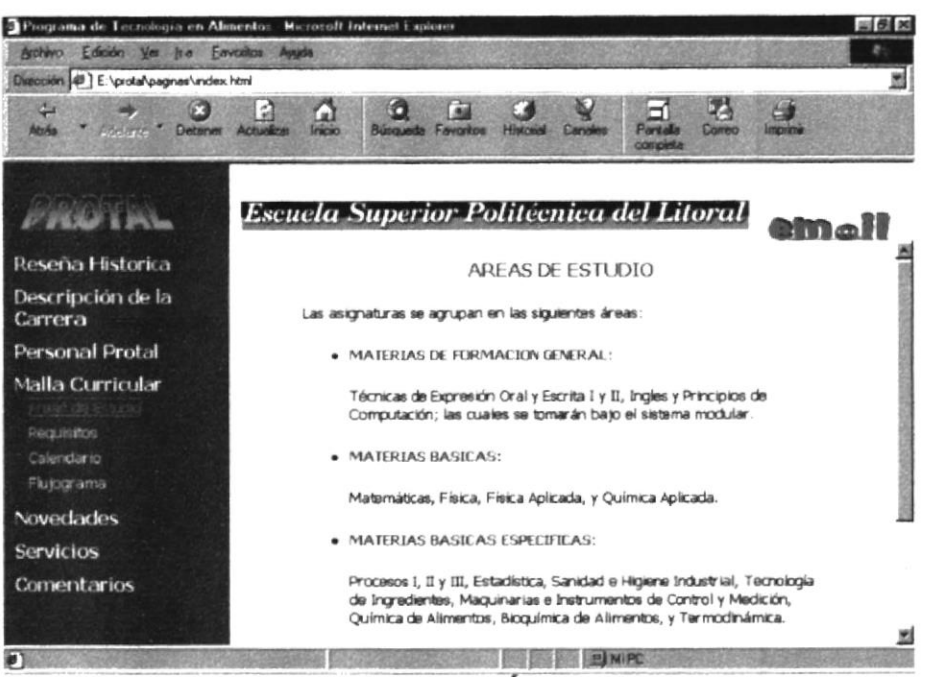

Figura.3.16. Página de Áreas de Estudio

3.2.6.2. Opción Requisitos: Permite conocer de manera clara y precisa cuáles son los requisitos que se necesita para poder ingresar a la carrera de Tecnología de Alimentos.

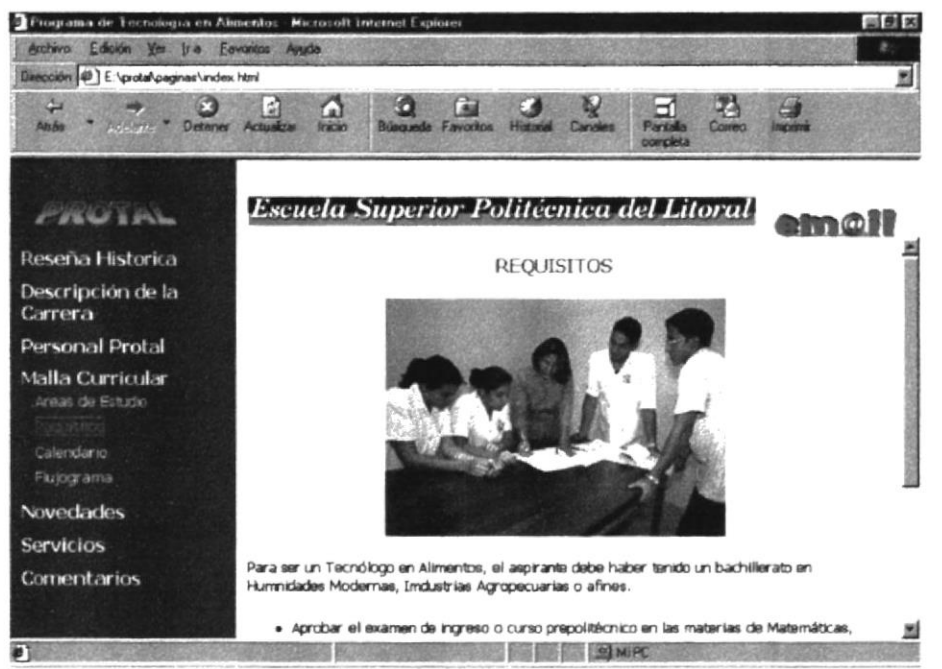

Figura.3.17. Página de Requisitos

3.2.6.3. Opción Calendario. Facilita conocer el Calendario de Actividades vigente del Programa de Tecnología en Alimentos. (Año Lectivo 2000 – 2001).

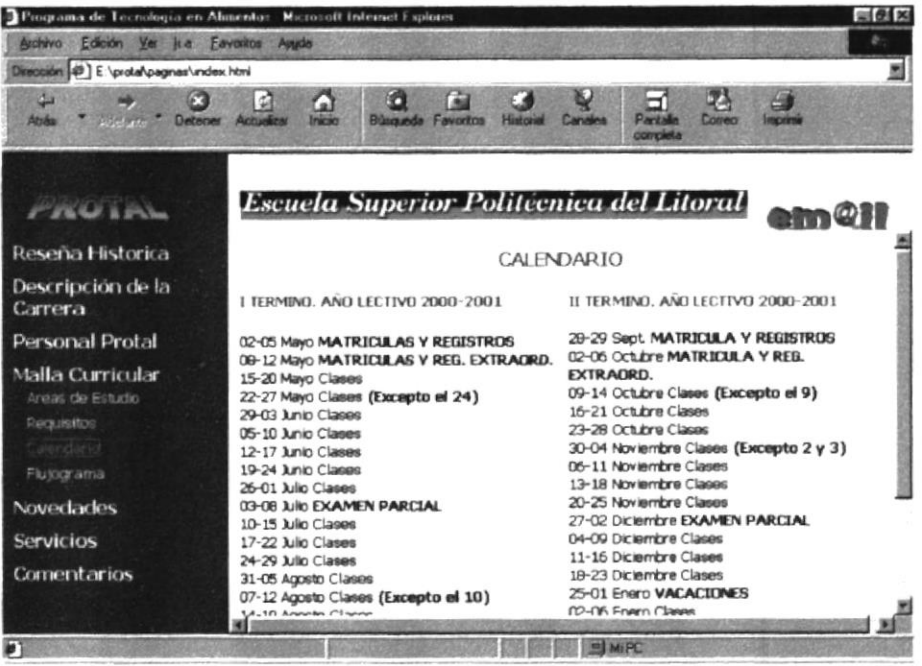

Figura.3.18. Página de Calendario

3.2.6.4. Opción Flujograma: Muestra el Flujo de Materias que existen en el Programa de Tecnología en Alimentos y brinda información detallada de cada una de ellas.

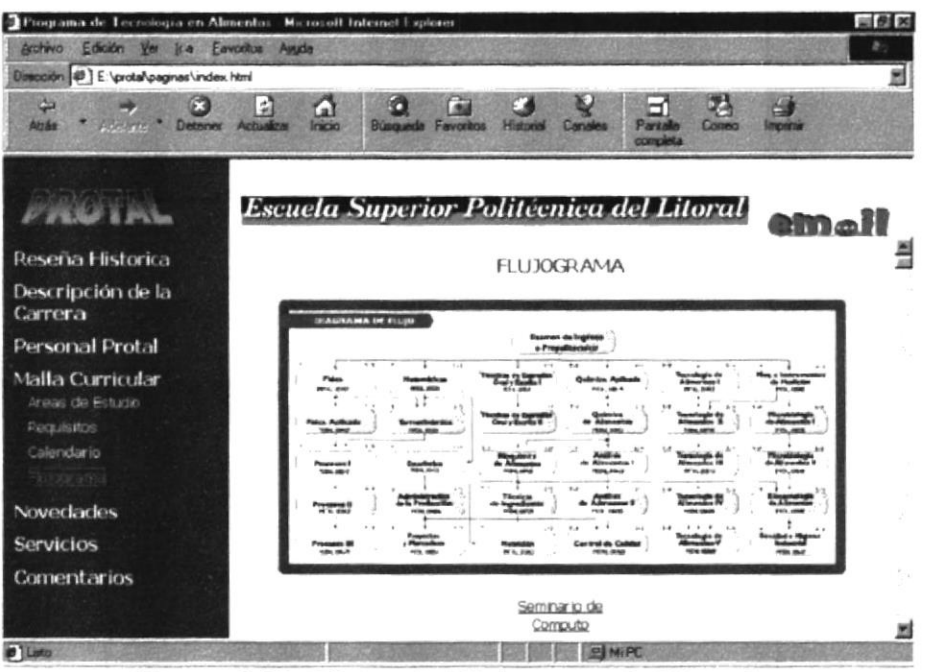

Figura.3.19. Página de Flujograma de Materias

#### 3.2.7. NOVEDADES

Mostrará todas y cada una de las diferentes actividades que se realizarán en el Programa de Tecnología de Alimentos. Dentro de esta opción de menú, existe a su vez un submenú en el cual constan las siguientes opciones: Eventos, Seminarios.

3.2.7.1. Opción Eventos: Permite conocer los diferentes eventos tanto Nacionales e Internacionales que se preparan o coordinan en el Programa de Tecnología en Alimentos.

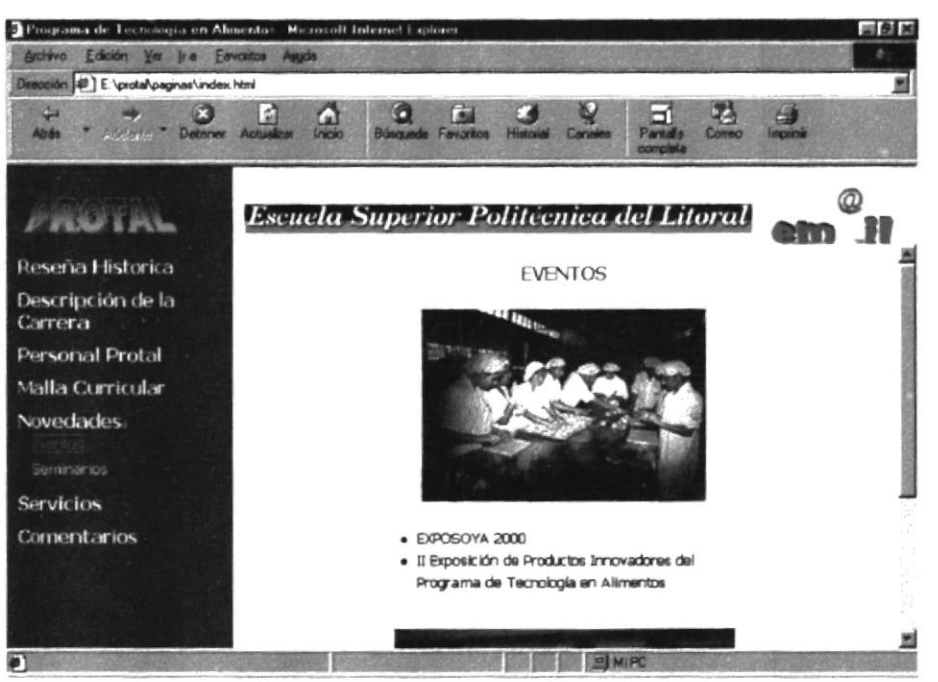

Figura.3.20. Página de Eventos

3.2.7.2. Opción Seminarios: Ayuda a conocer los diferentes Seminarios que se están dictando en el Programa de Tecnología en Alimentos.

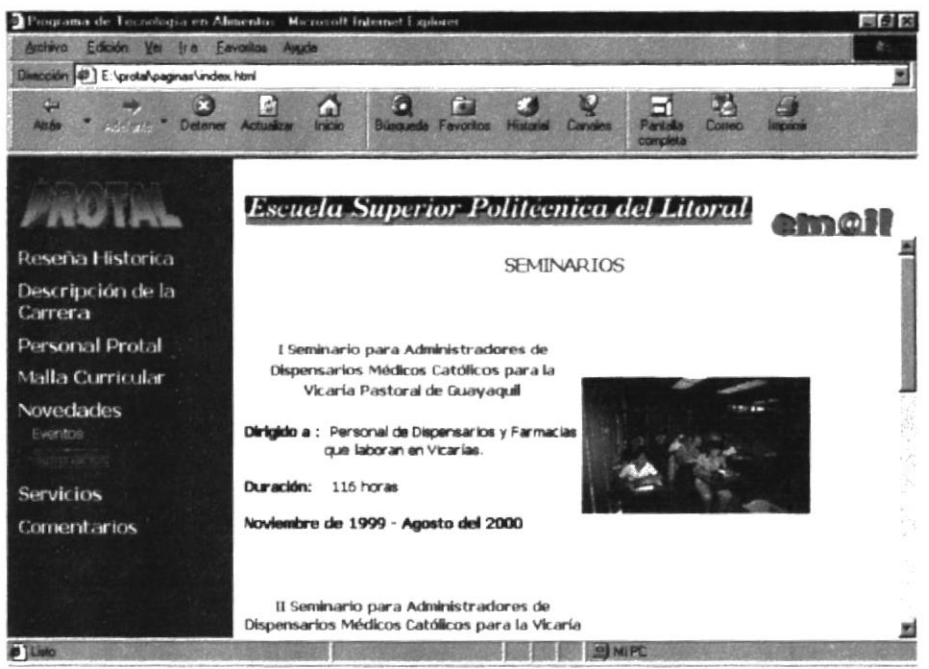

Figura.3.21. Página de Seminarios

#### **3.2.8 SERVICIOS**

Brindará información de los productos, clientes y servicios que posee el PROTAL. 3.2.8.1. Opción Nuestros Productos: Ayuda a conocer los diferentes productos que se elaboran en la Planta Piloto del Programa de Tecnología en Alimentos.

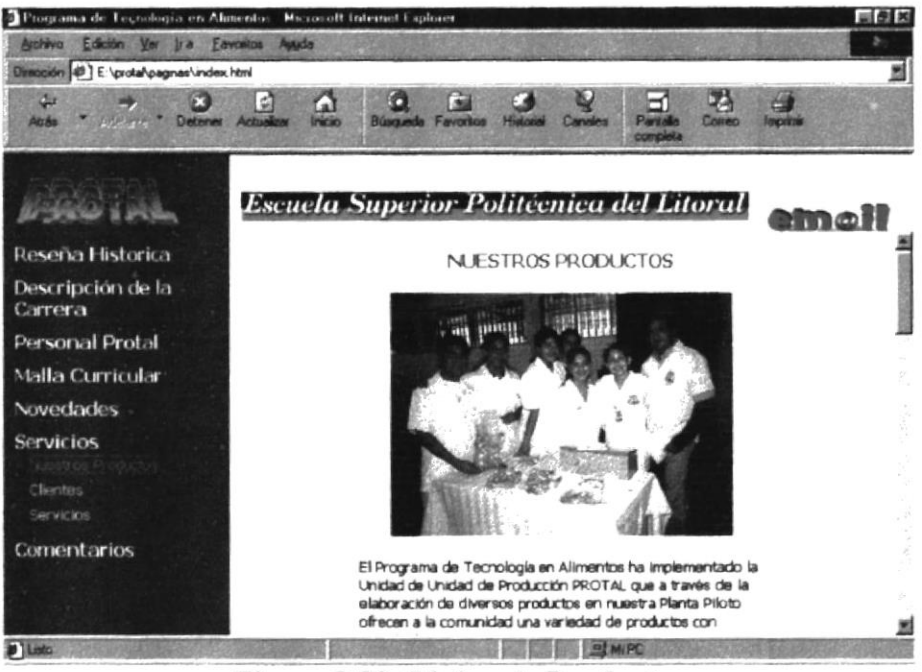

Figura.3.22. Página de Productos

3.2.8.2. Opción Clientes: Permite conocer la lista de las principales empresas que confían en la calidad de nuestros servicios.

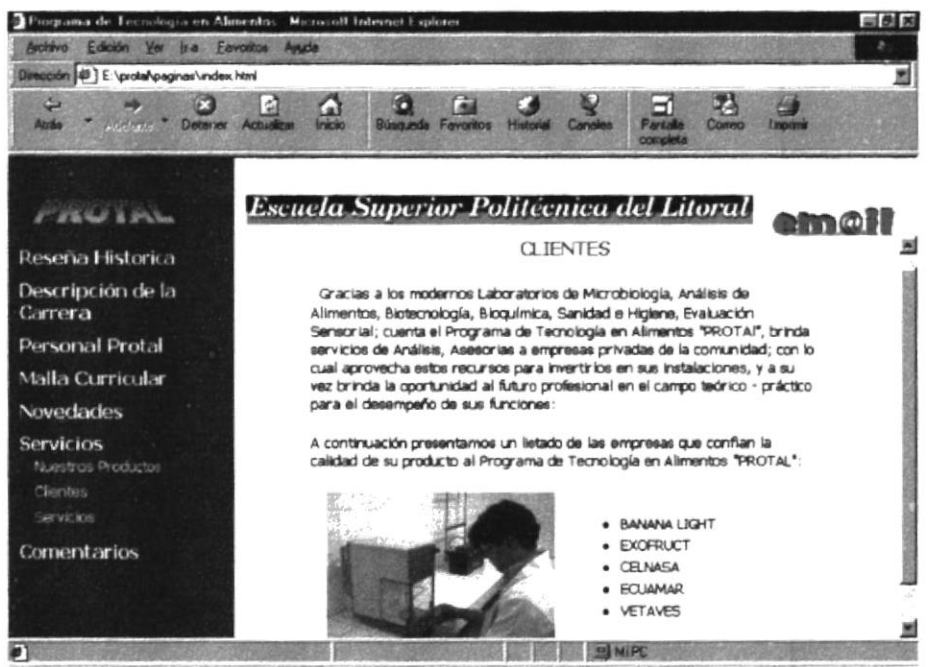

Figura.3.23. Página de Clientes

3.2.8.3. Opción Servicios: Permite conocer los diferentes servicios de exámenes y análisis que pueden ser efectuados en los laboratorios del PROTAL.

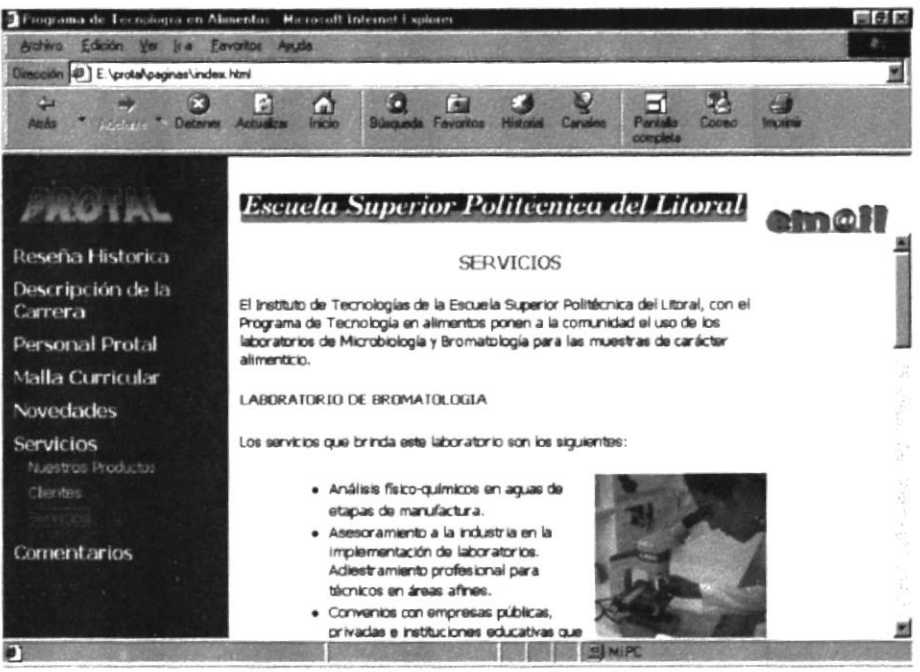

Figura.3.24. Página de Servicios

#### **3.2.9. COMENTARIOS**

Permitirá a cada una de las personas que accese al Site, para que pueda dar su apreciación en pos de cambios y de nuevas opciones.

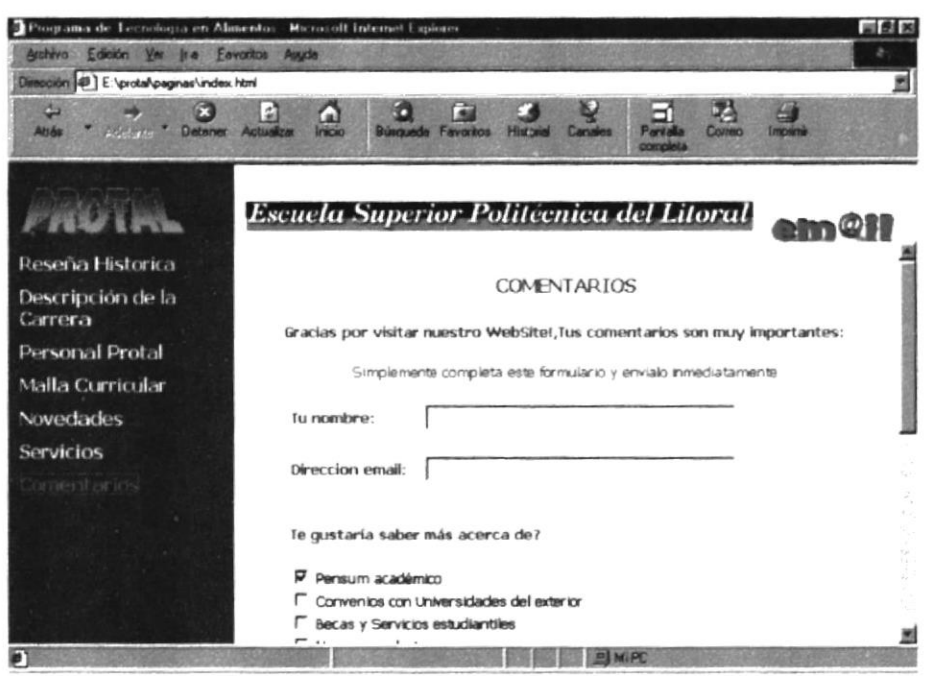

Figura.3.25. Página de Comentarios del WebSite

**ANEXO A** 

## **CONOCIENDO INTERNET**

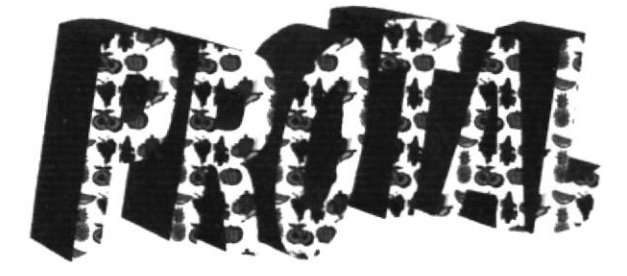

## **A. CONOCIENDO INTERNET**

### **A.1. OUE ES INTERNET**

- · Internet nace en Estados Unidos durante la guerra fría para garantizar las comunicaciones entre los centros de dirección, frente al caso de ataque atómico.
- · La idea base es que los mensajes sean capaces de encontrar automáticamente el camino que los lleva a destino Internet se desarrolla en el ambiente universitario donde es apreciada por la posibilidad de colaboración a distancia.
- Crece rápidamente en el curso de los años 80 y se extiende a los principales centros de investigación americanos y europeos.
- En los años 90 se abre a las informaciones de naturaleza comercial y se convierte en un instrumento que permite a centenares de millones de personas en todo el mundo comunicarse.

### **A.2. ESTRUCTURA DE INTERNET**

- · Una red está formada por ordenadores conectados entre sí, capaces de compartir informaciones.
- · Internet es una red de redes, basada en un lenguaje común, que extiende a nivel mundial las posibilidades ofrecidas por una única red.
- · Internet no tiene un propietario, pero se basa en la adhesión voluntaria y en la cooperación.
- · Internet es también una comunidad de personas que usan la red.
- Internet es finalmente un enorme contenedor de informaciones a las cuales la red permite el acceso

### **A.3. COMO CONECTARSE A INTERNET**

- · La conexión física entre un ordenador e Internet se hace a través de una línea telefónica, que puede ser de tipo tradicional, RDSI o dedicada La línea tradicional, de tipo analógico, tiene bajos costes pero permite velocidades limitadas.
- La línea RDSI, de tipo digital, permite velocidades cuatro veces superiores a la linea tradicional y tiene costos superiores.
- $\bullet$ Las lineas dedicadas conectan de modo permanente dos ordenadores entre sí: tienen costes muy elevados y permiten velocidades cien veces superiores respecto a las líneas tradicionales.
- · El módem permite conectar nuestro ordenador a otro a través de una línea telefónica.
- · Los modem pueden ser internos (tarjetas a insertar en el interior de nuestro ordenador) o externos: esto no influye sobre las prestaciones.
- · La velocidad de transferencia es el parámetro más importante de un módem: valores posibles son 14400, 28800 y 33600 bits por segundo.
- · Además del módem hace falta un programa de acceso remoto: algunos sistemas operativos tienen uno incorporado, otros no.

**ANEXOB** 

# NAVEGACIÓN DE PÁGINAS

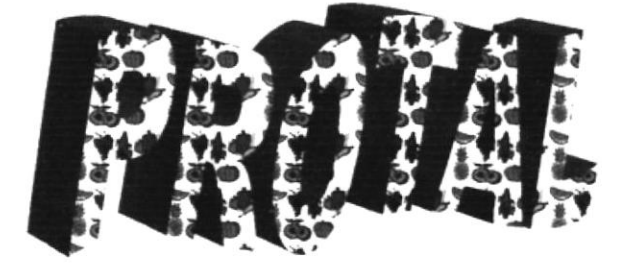

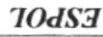

 $57N1$  $S \cap$ 

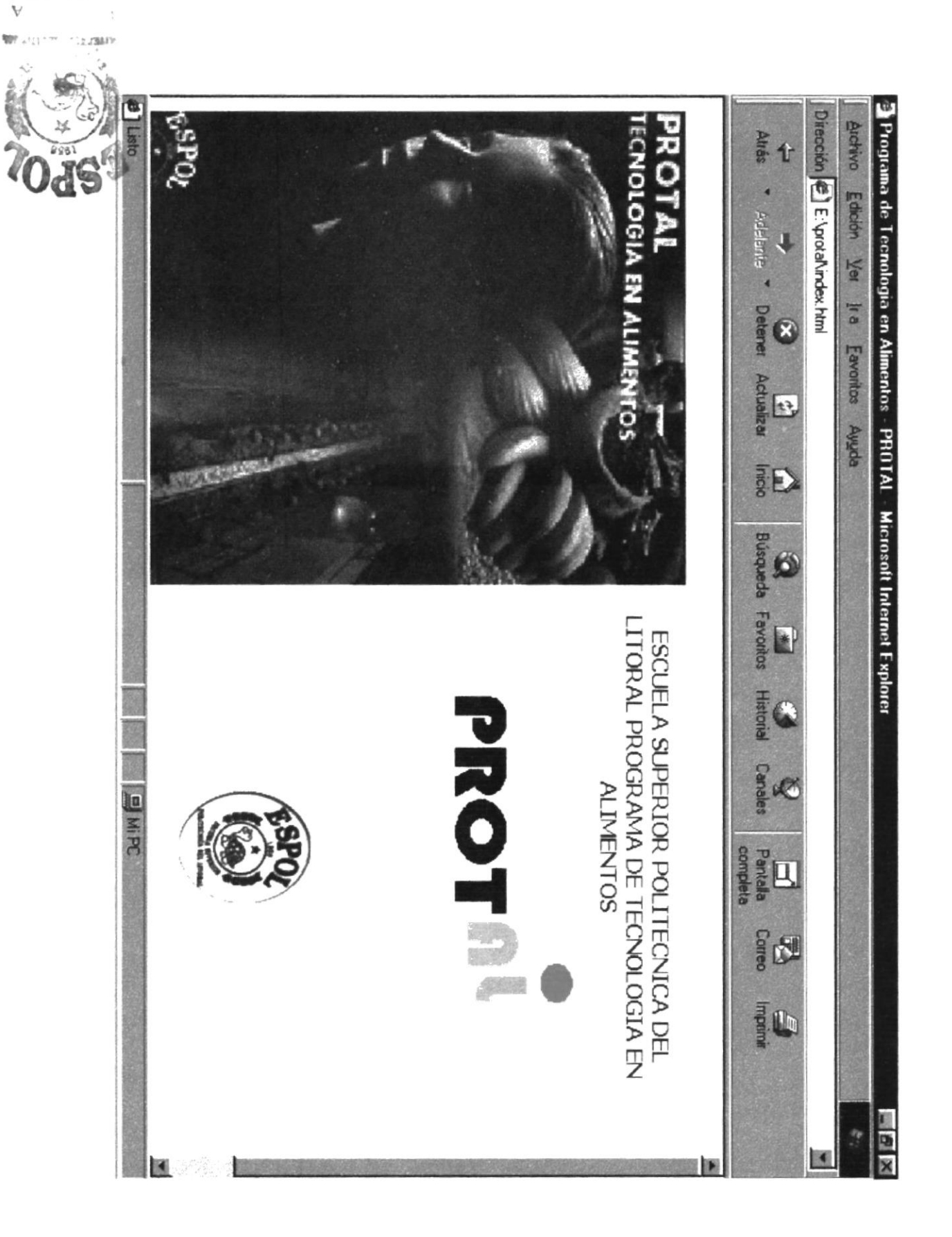

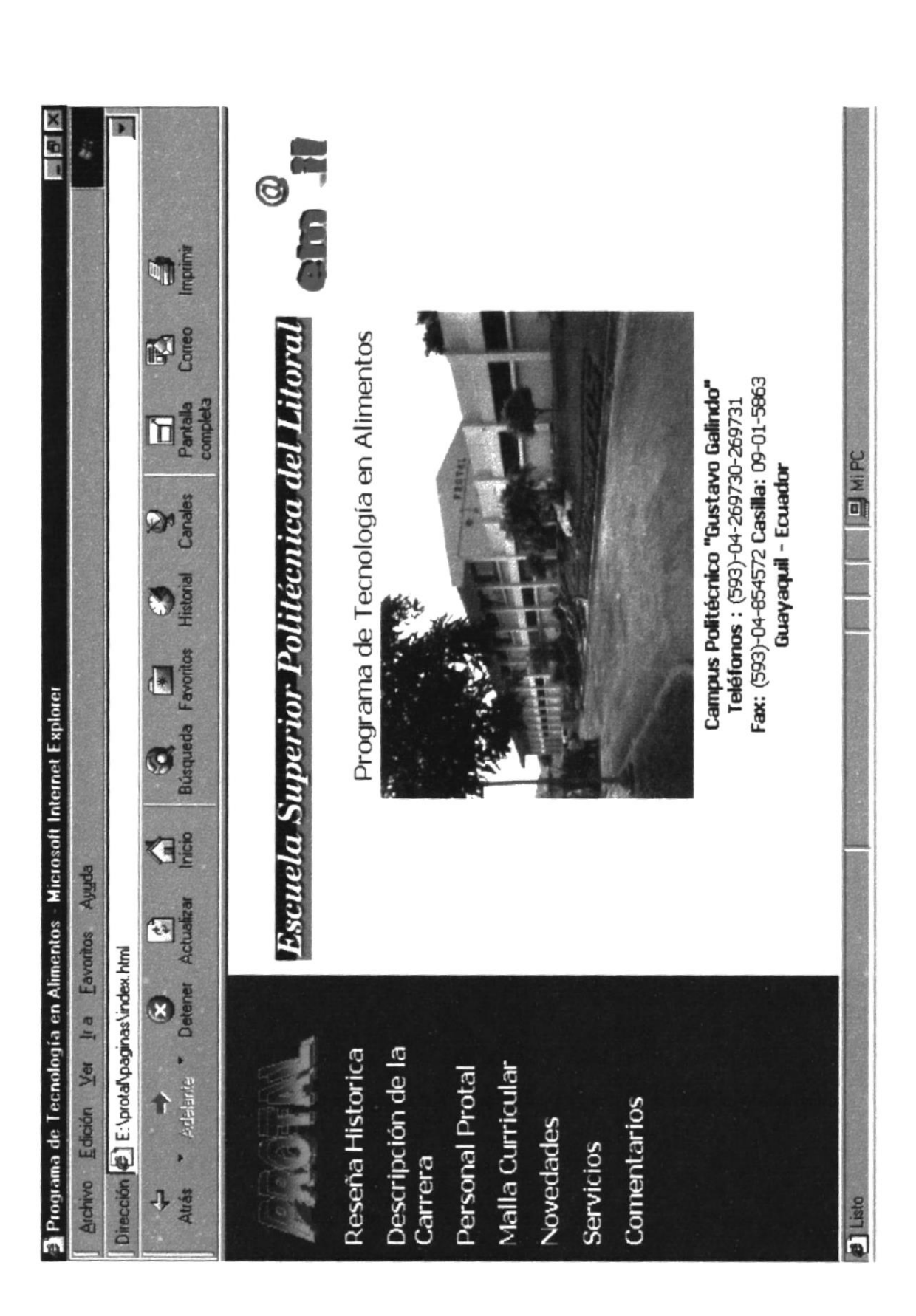

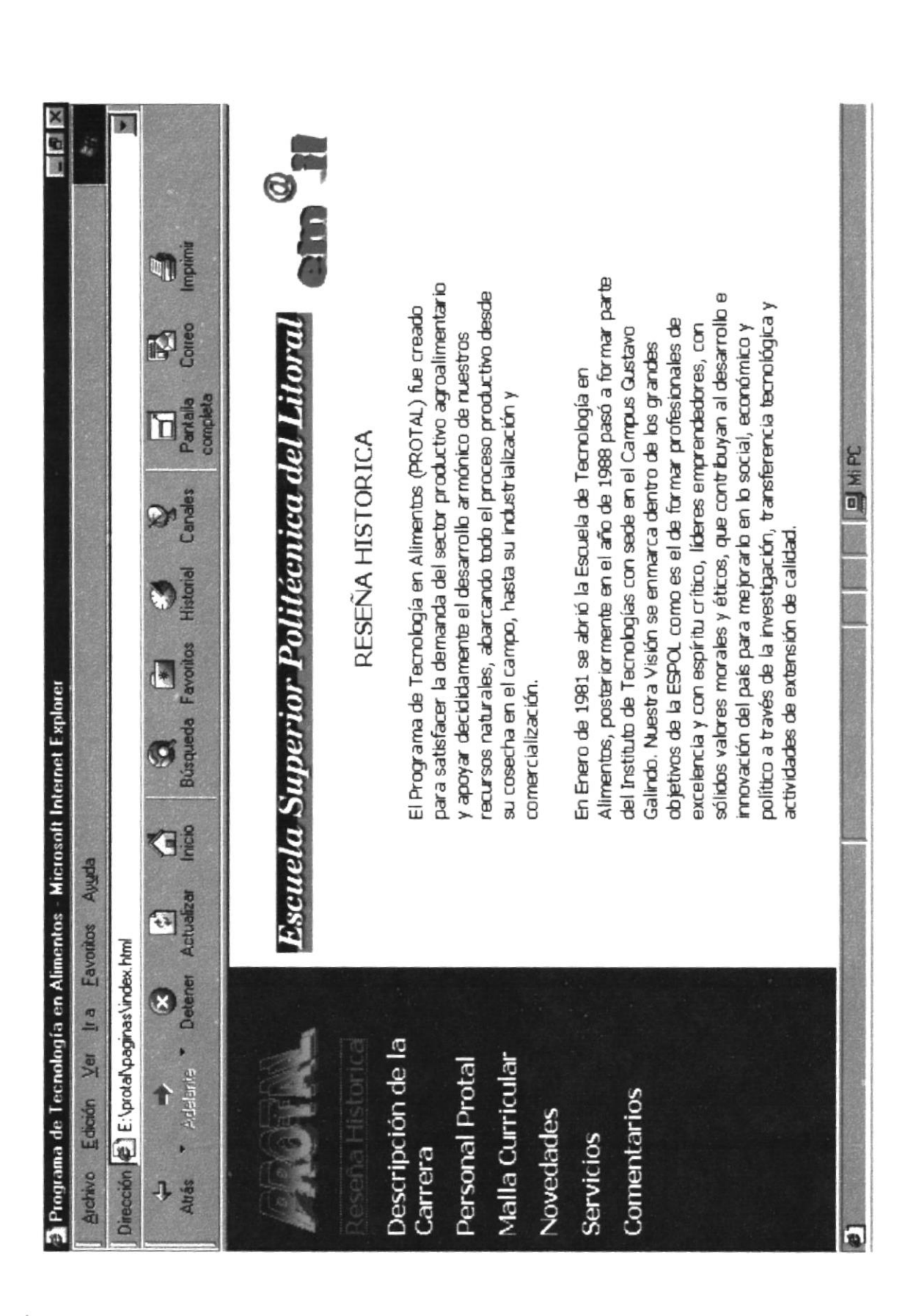

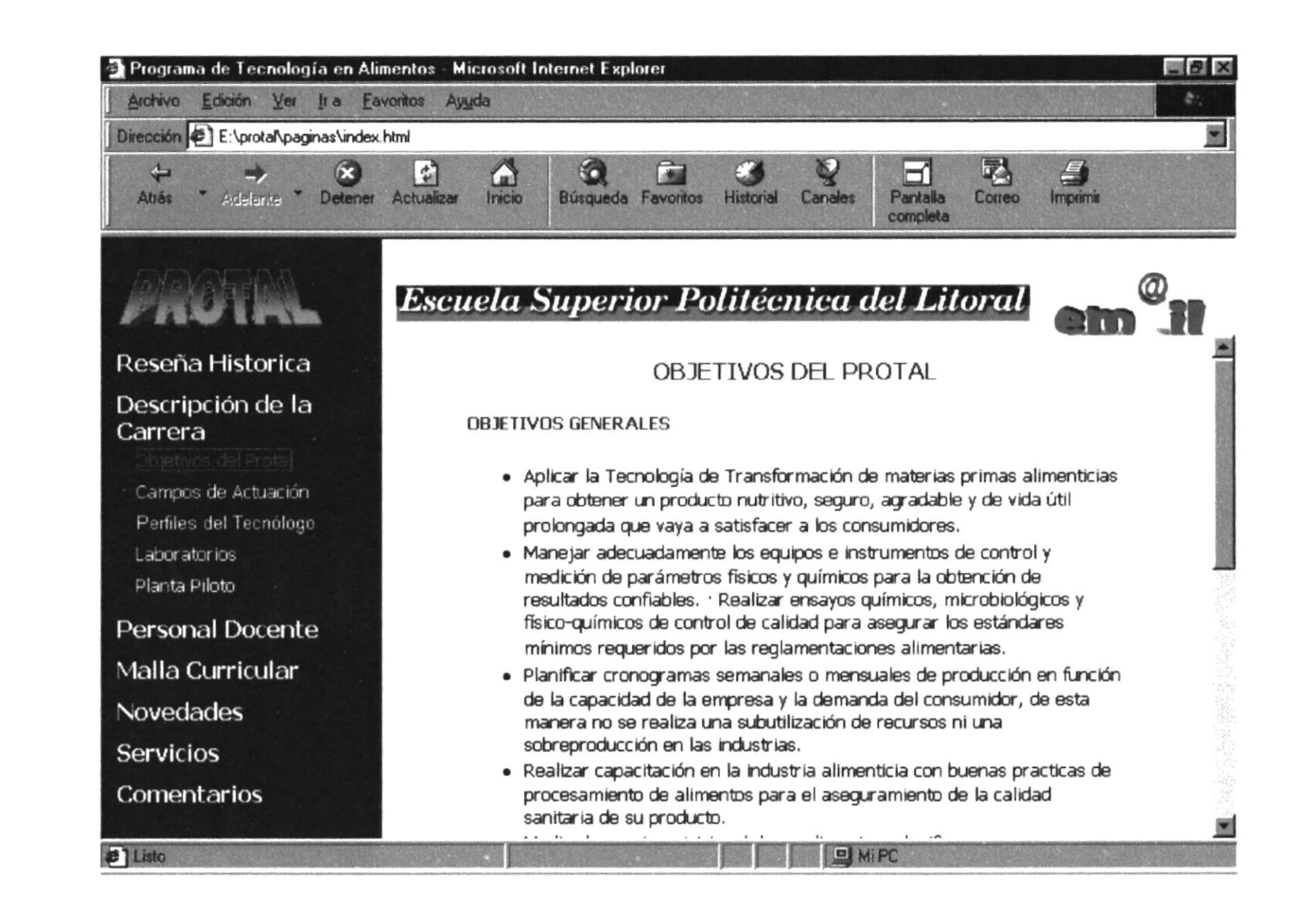

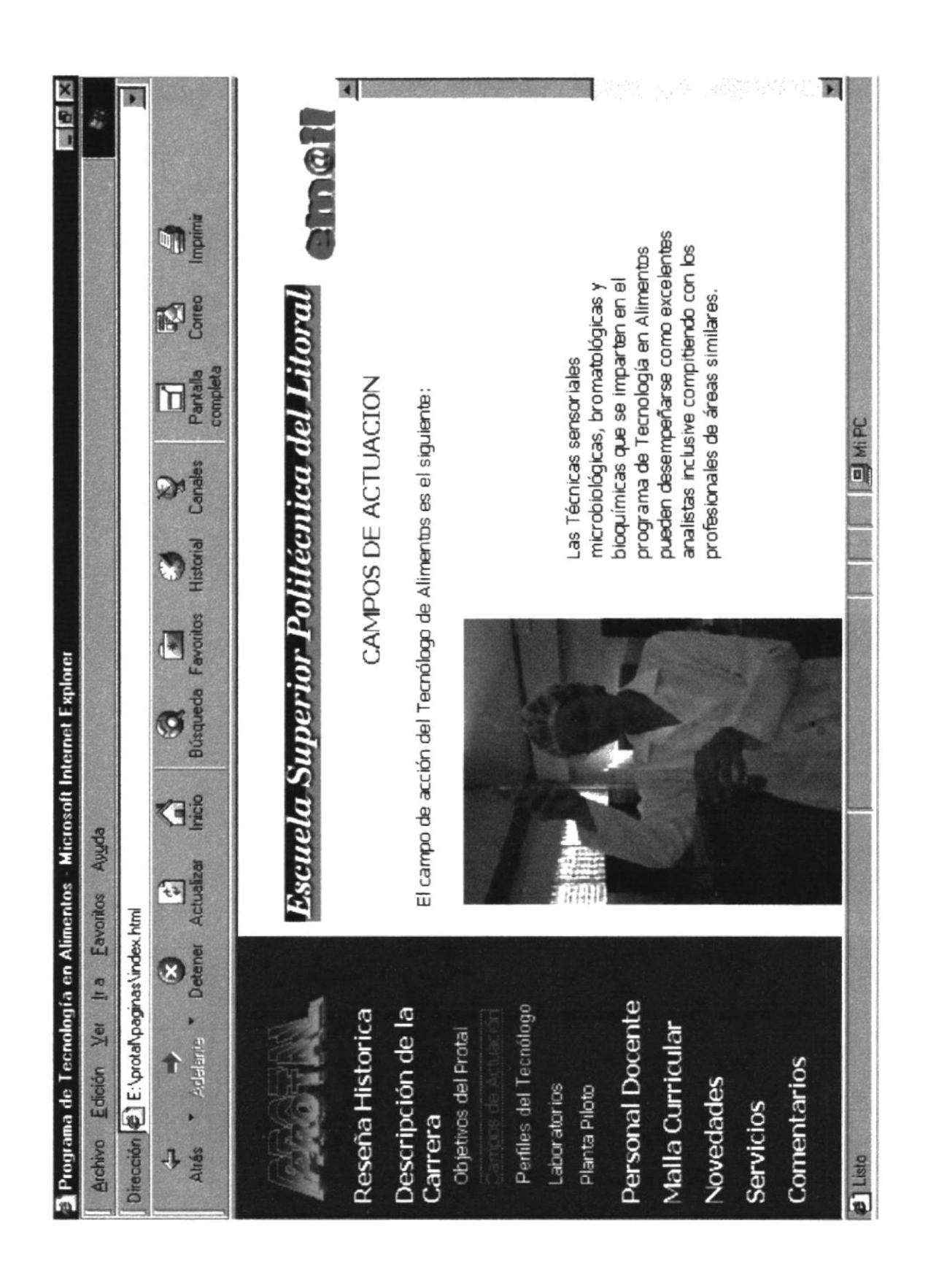

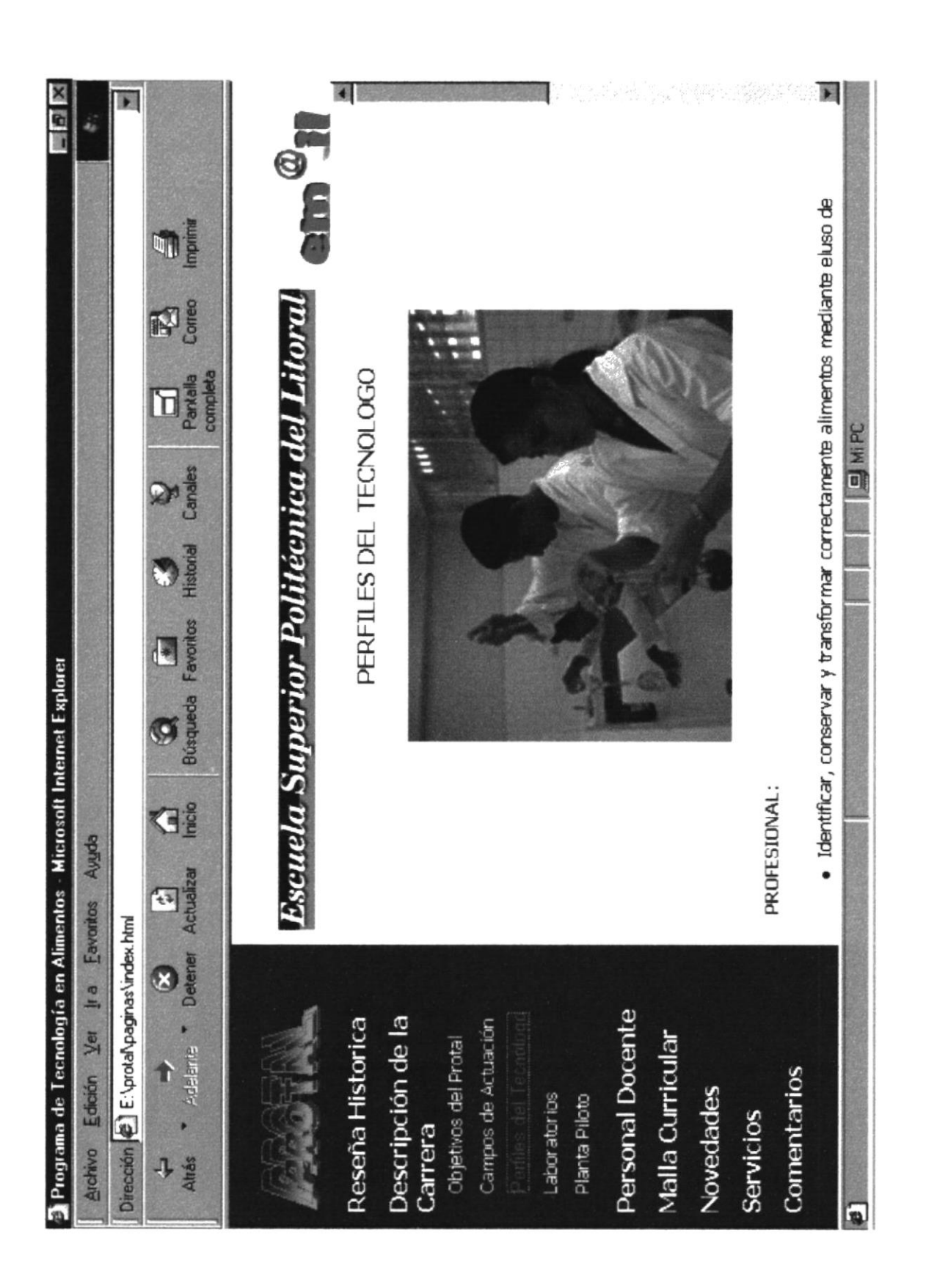

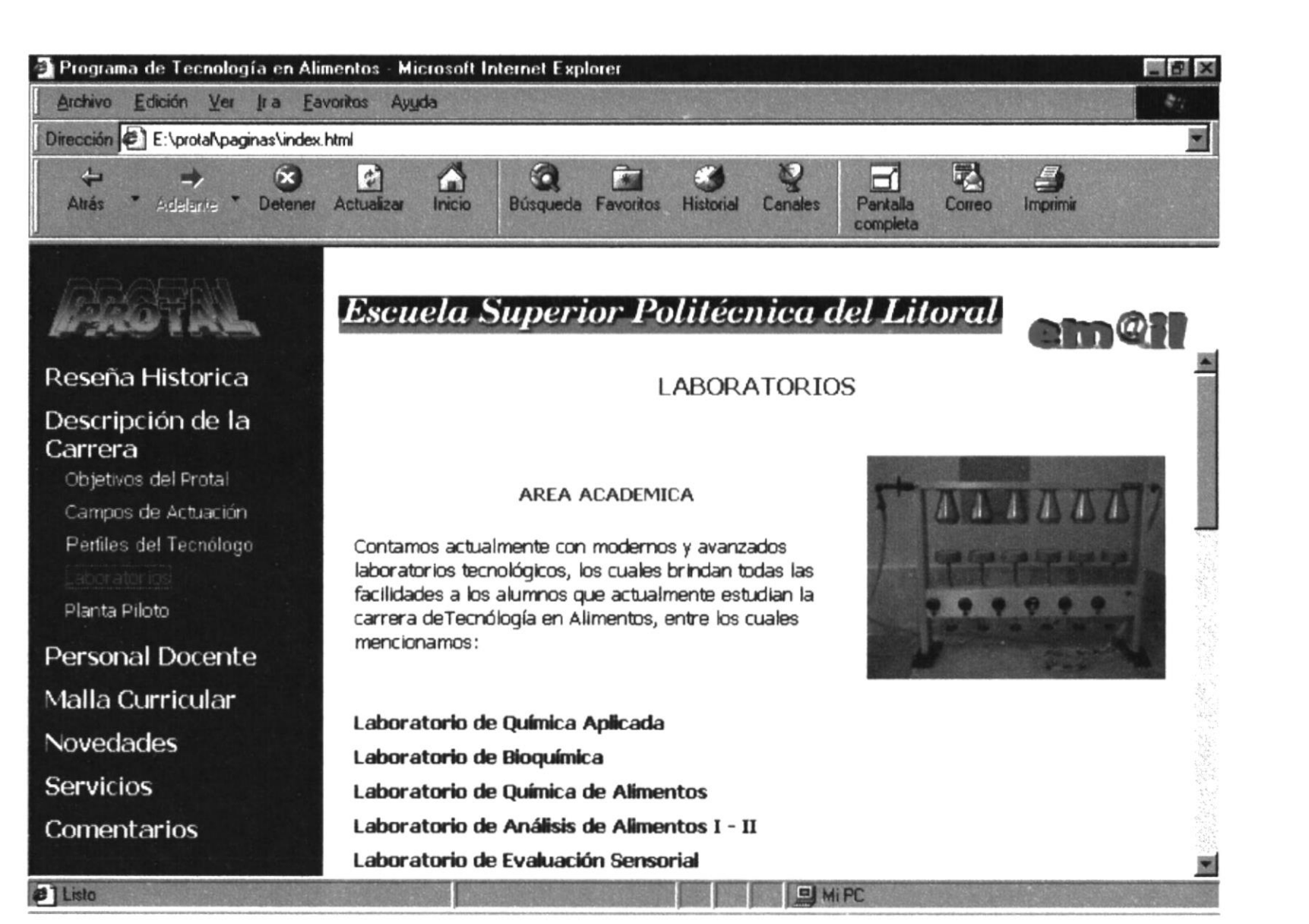

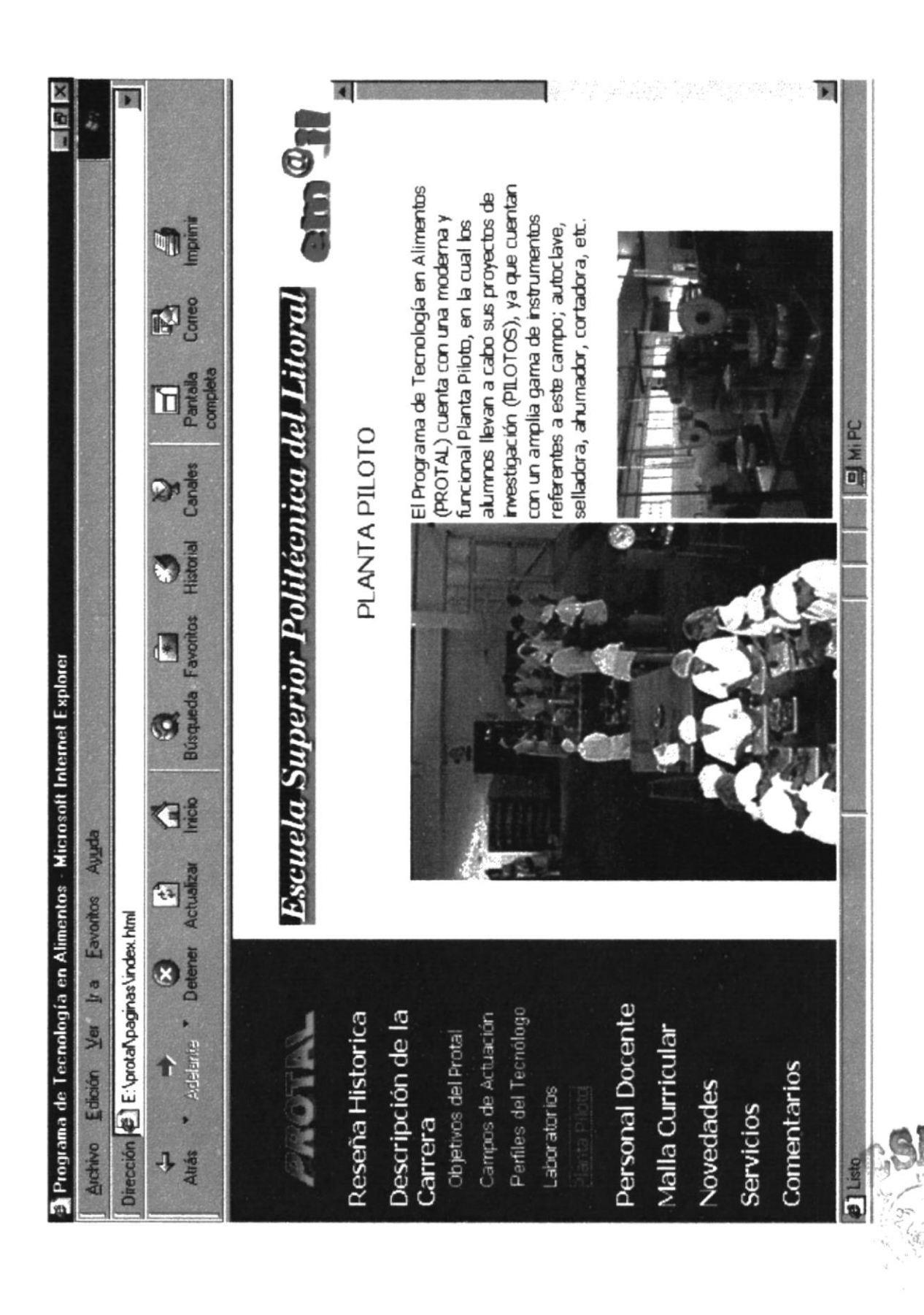

 $\iota$  ,  $\cap$  $\Delta \Omega_{\rm cl}$ 

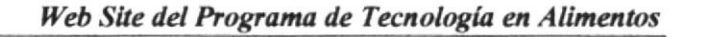

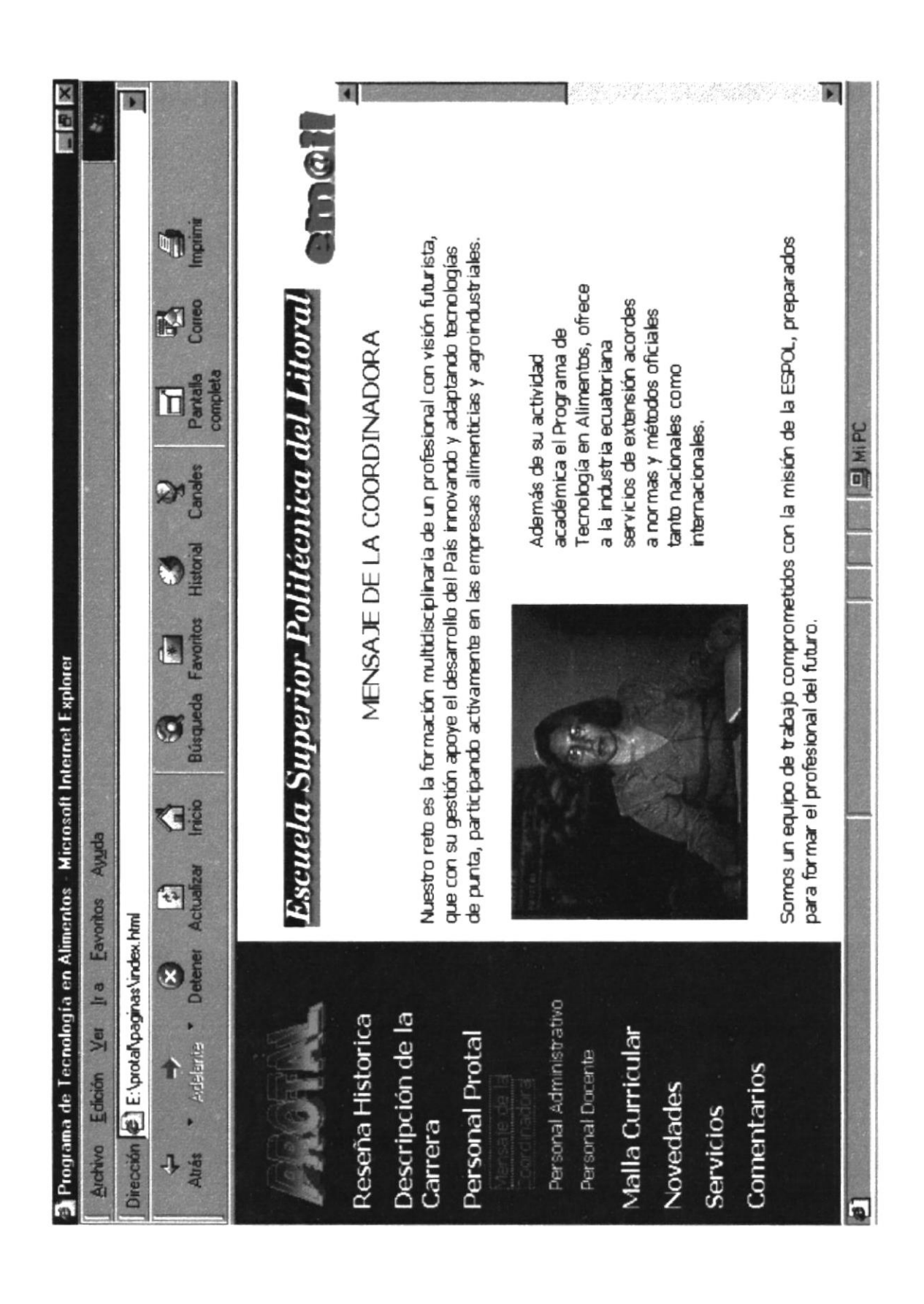

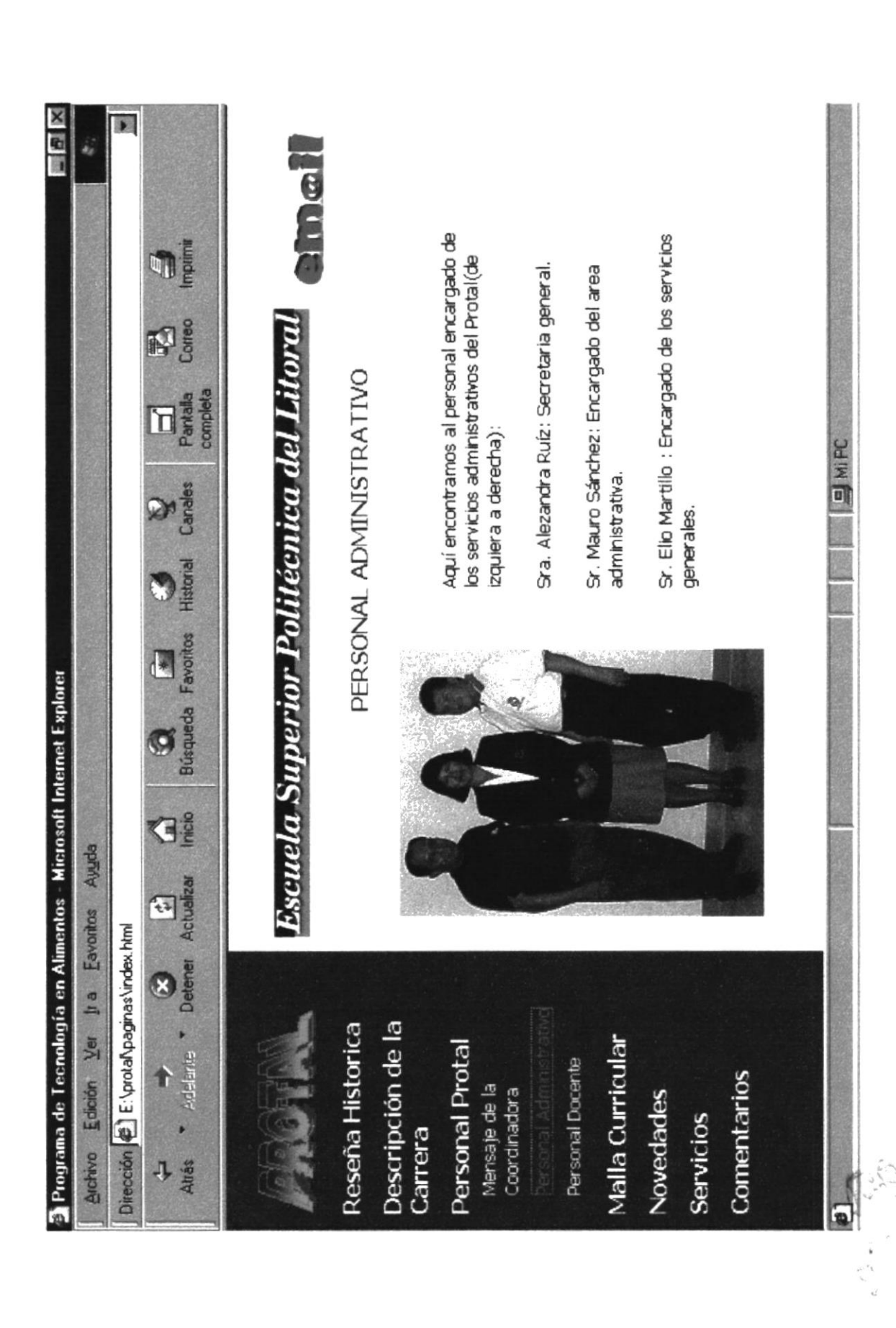

 $B1i$  $\mathcal{L}$ تكشا

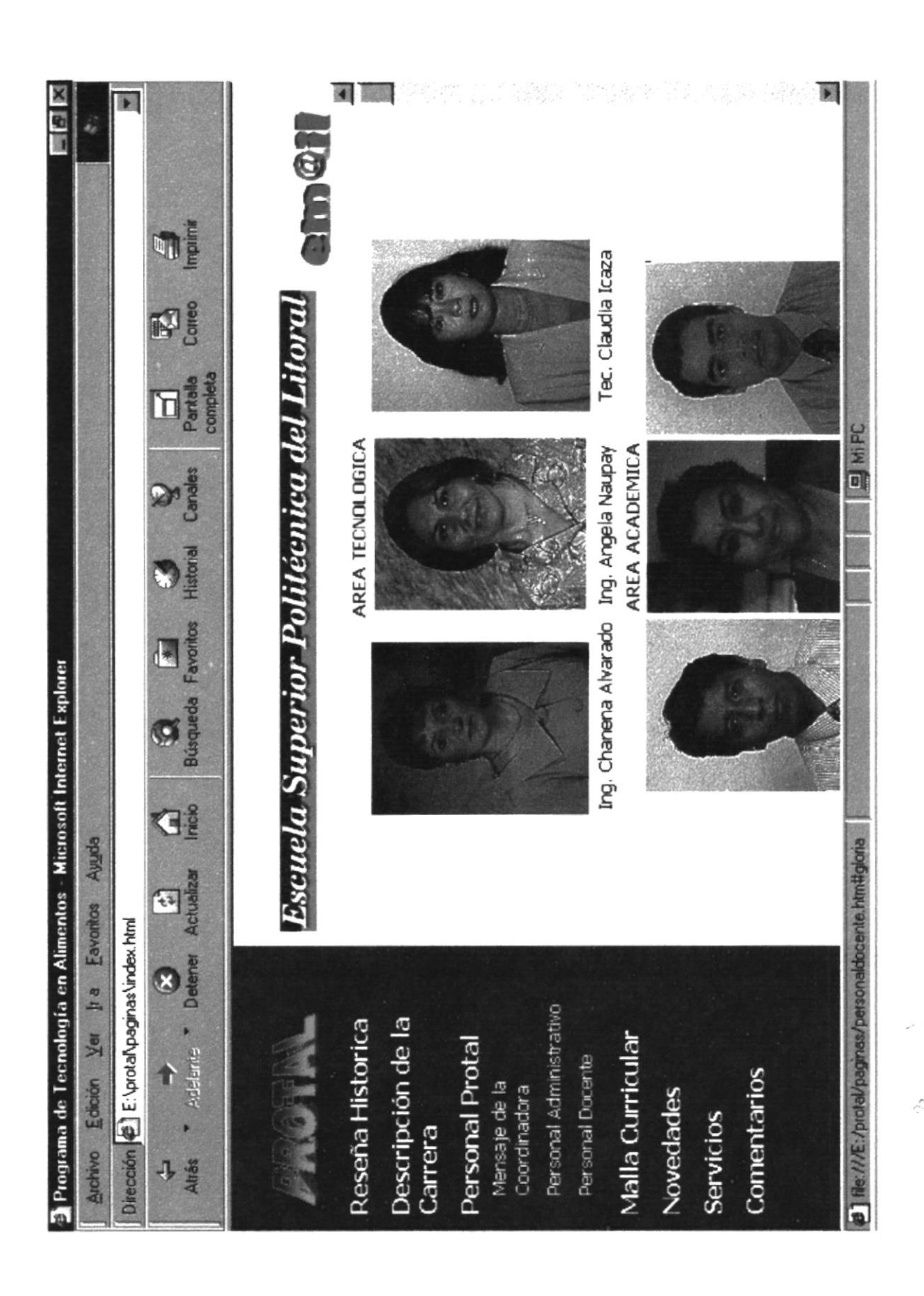

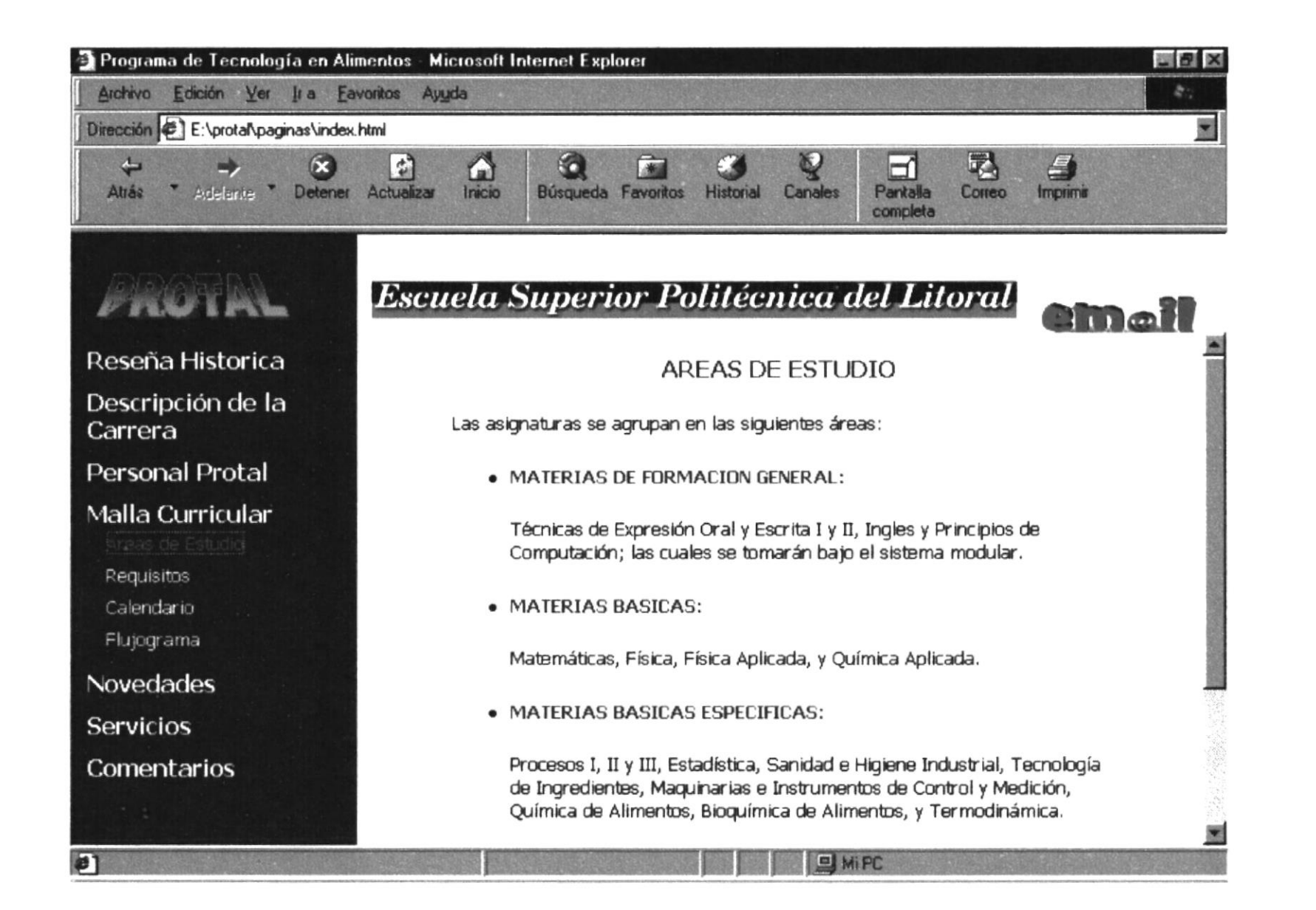

PROTCOM

Anexo B Página  $12$ 

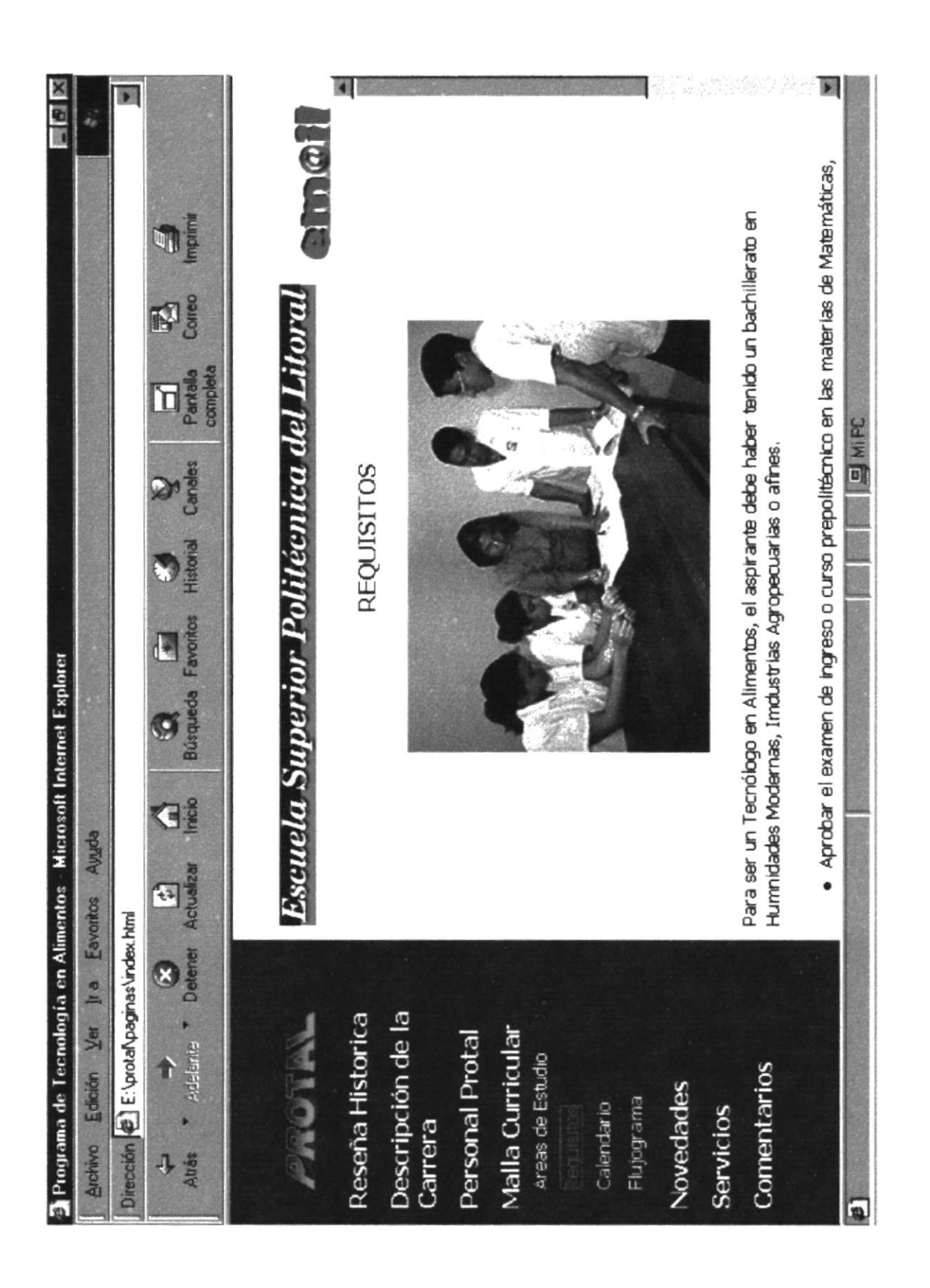

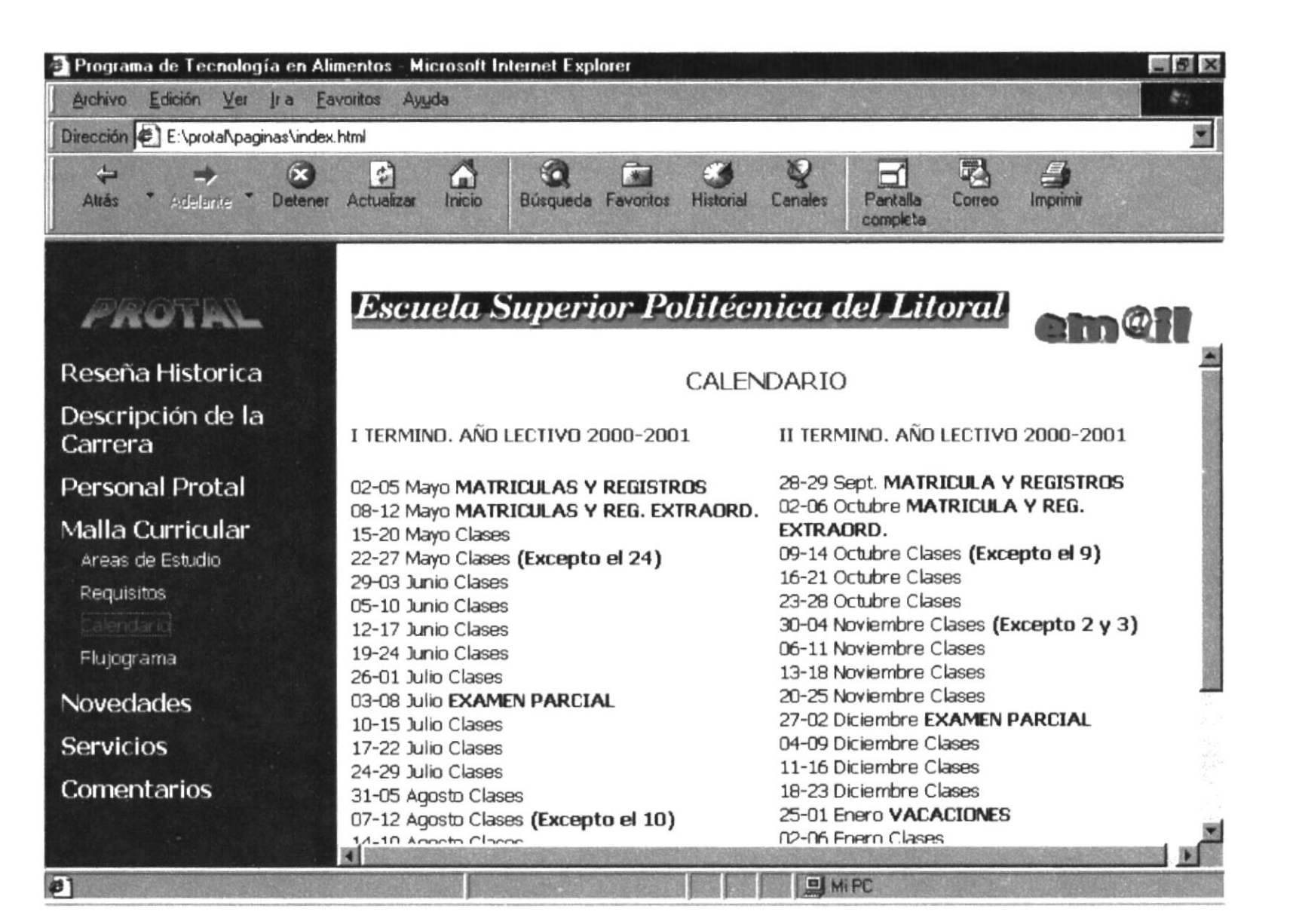

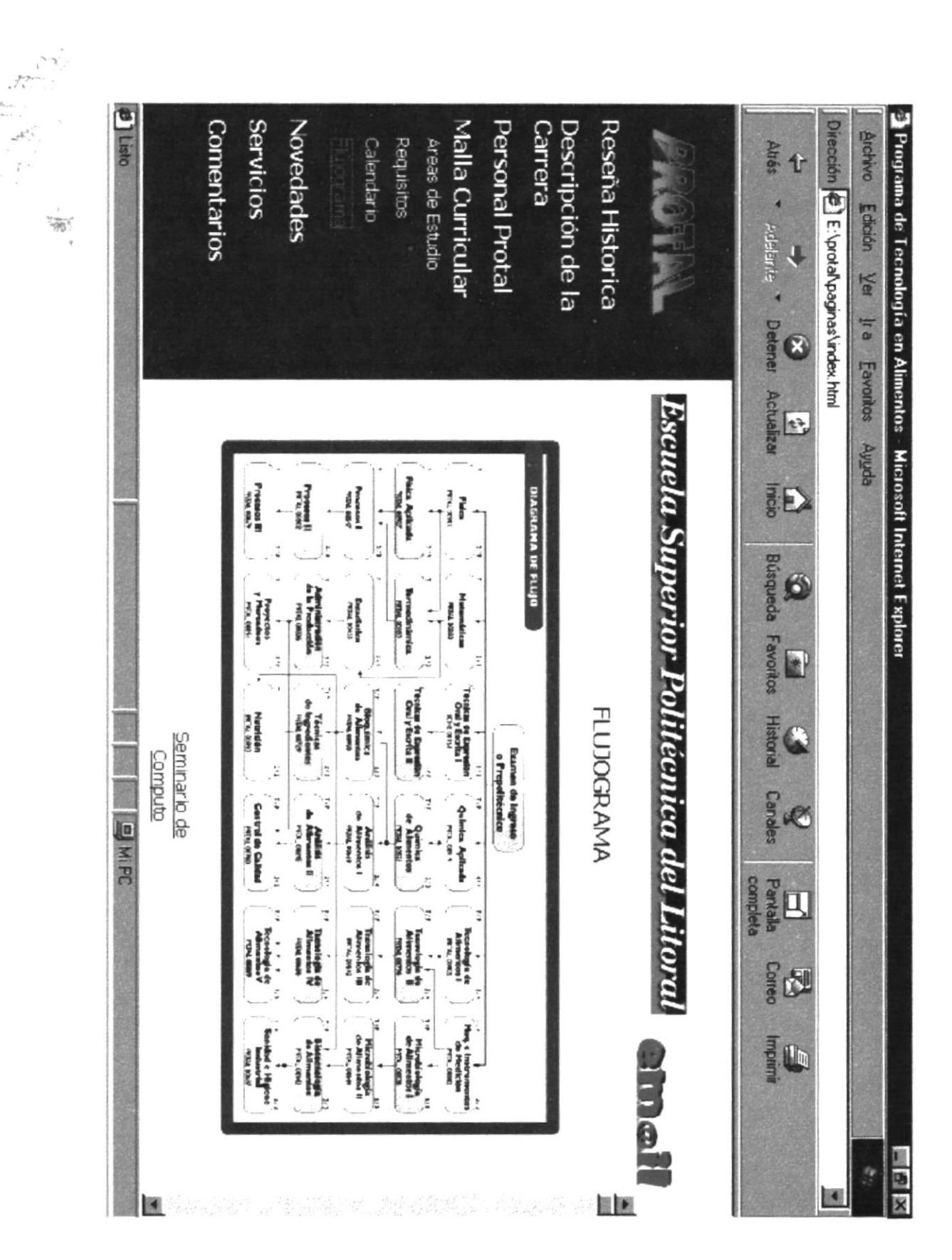

for

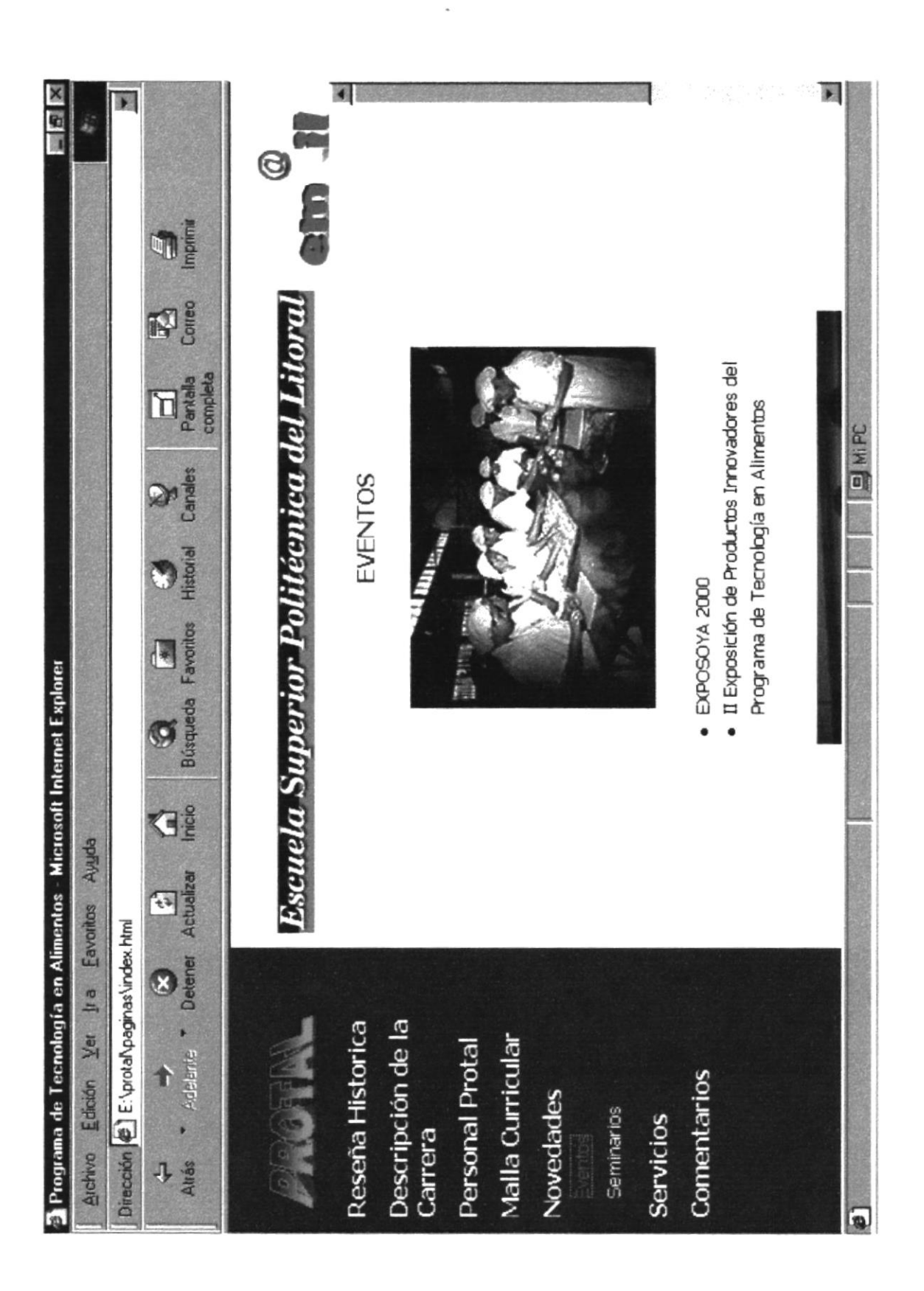

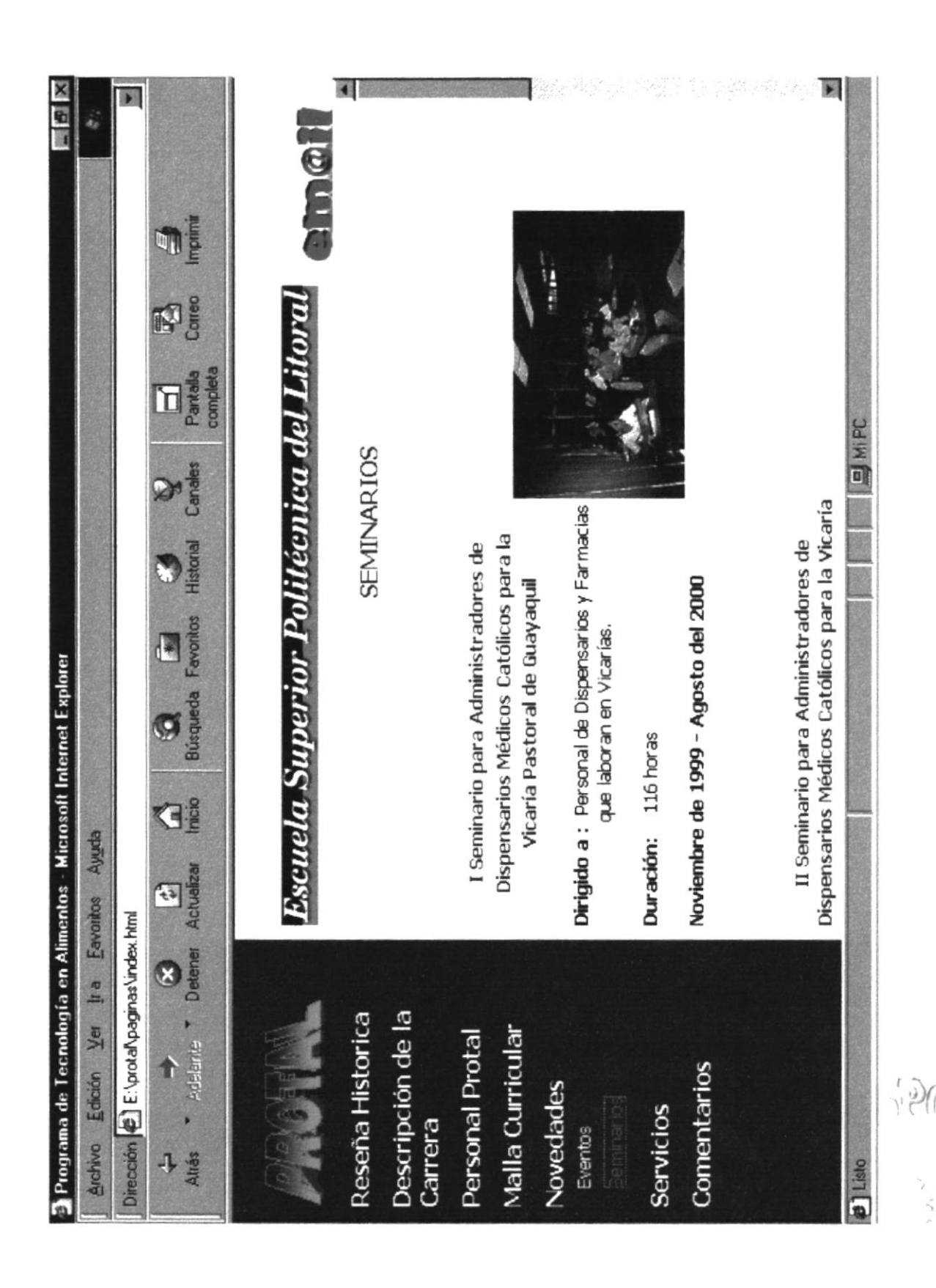

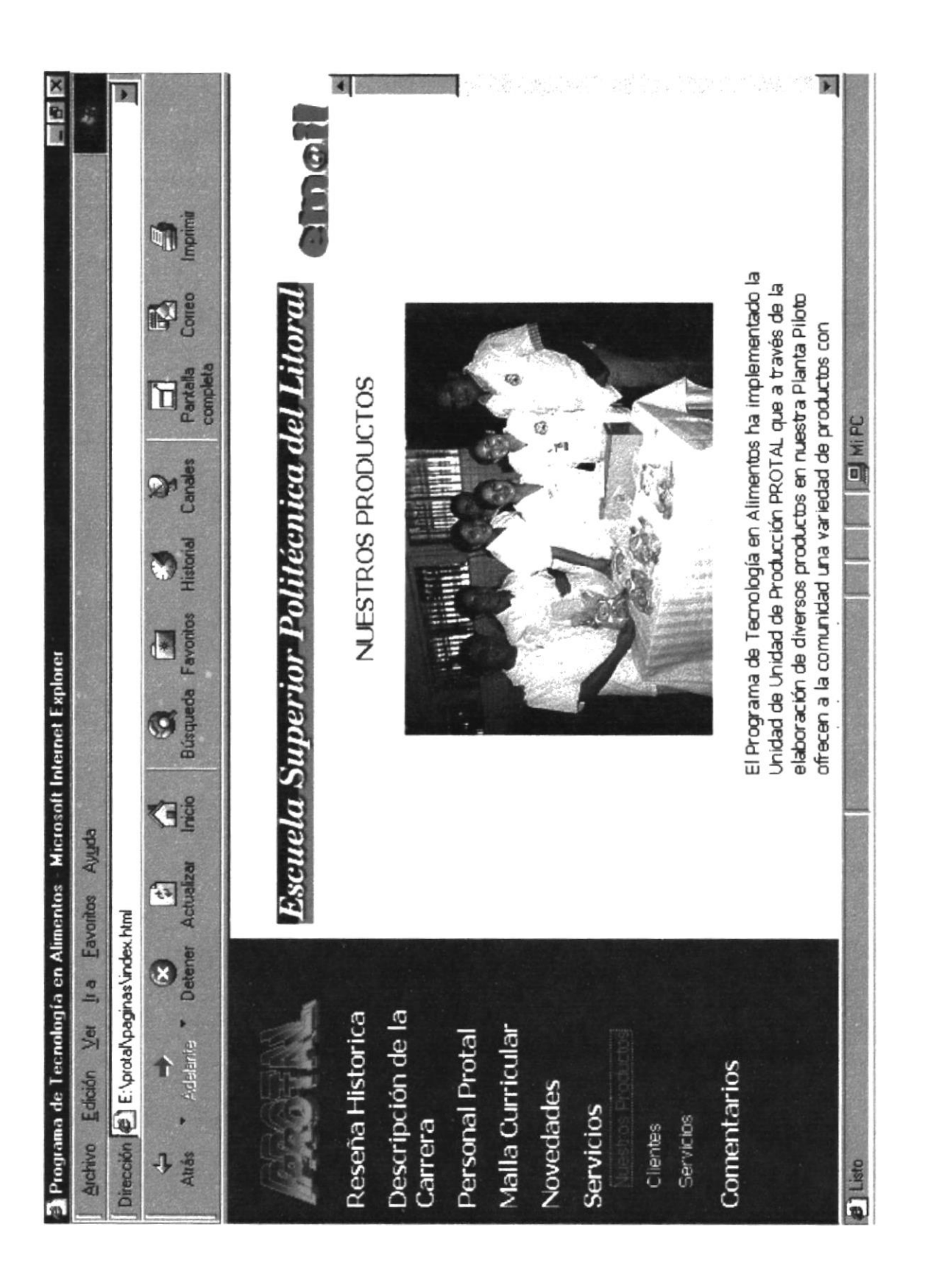

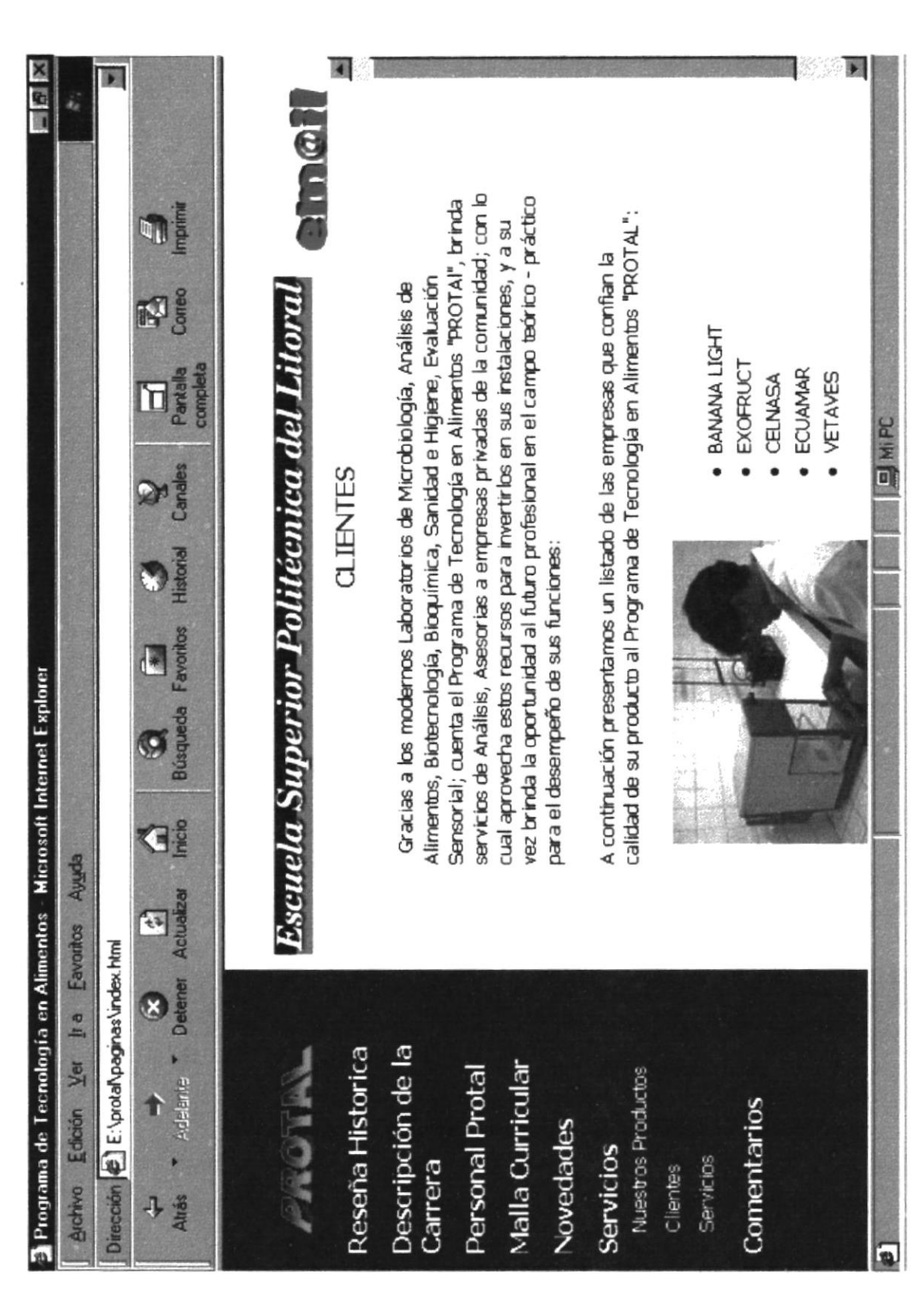

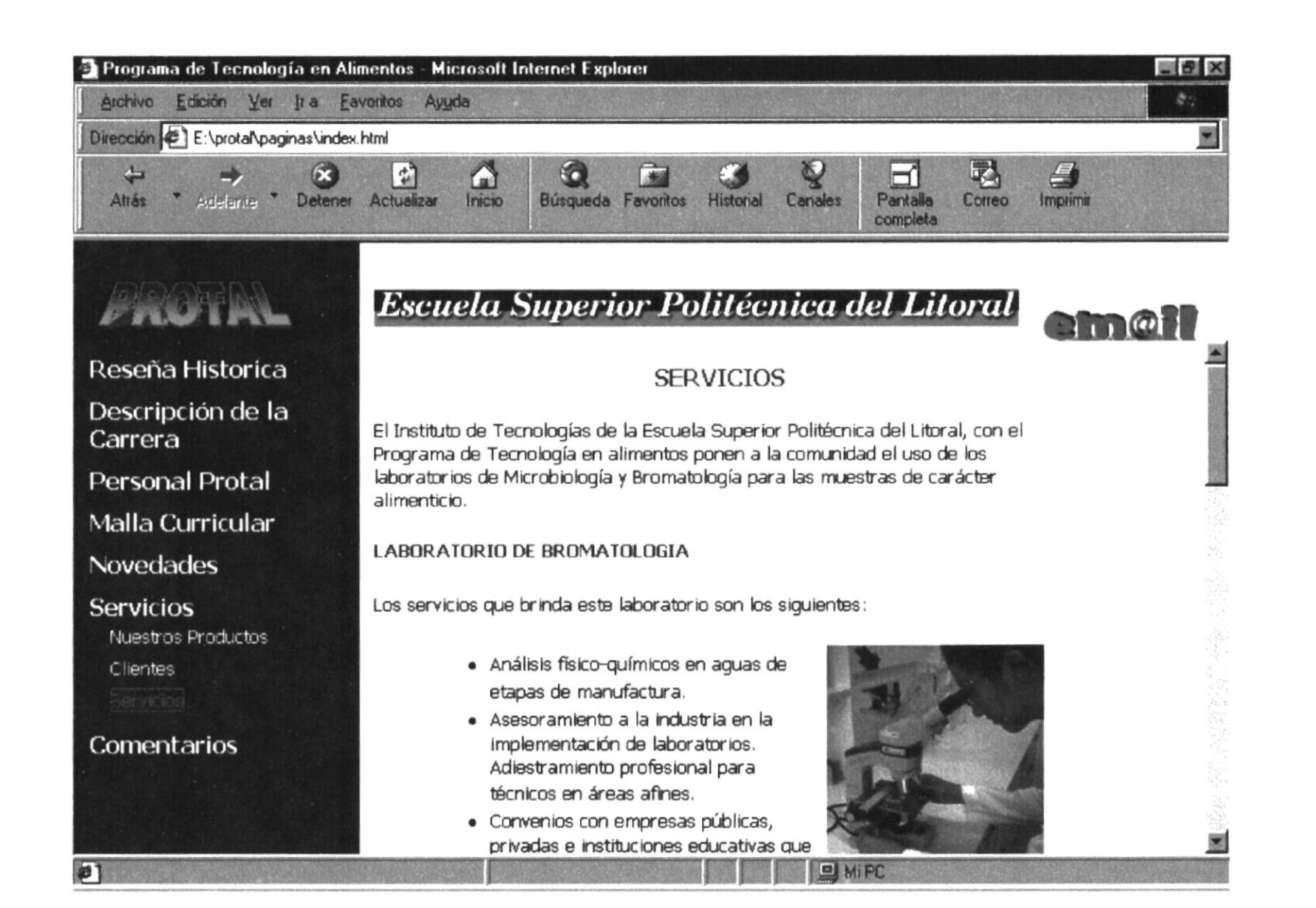

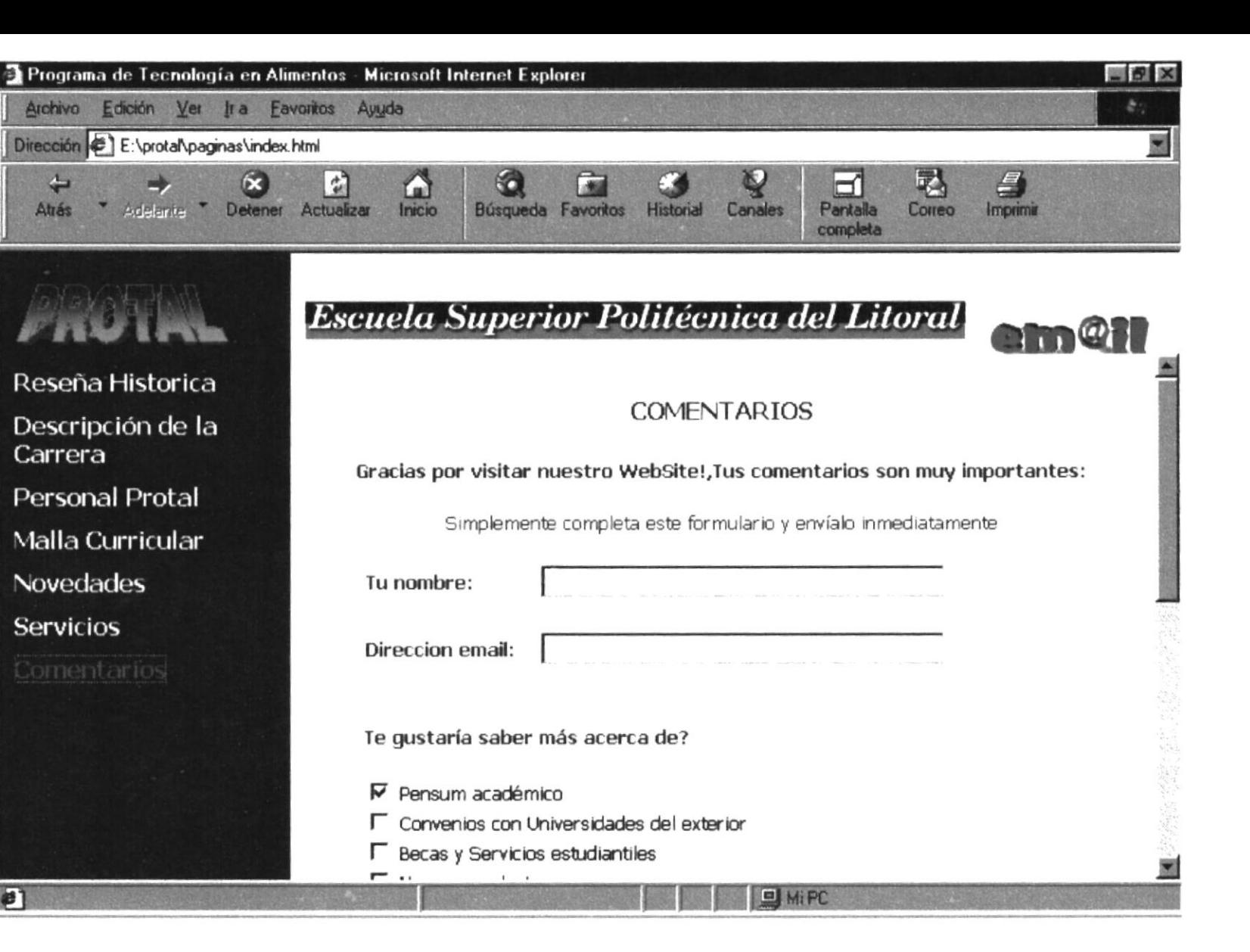

 $\blacksquare$ 

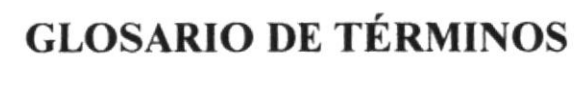

**ANEXOC** 

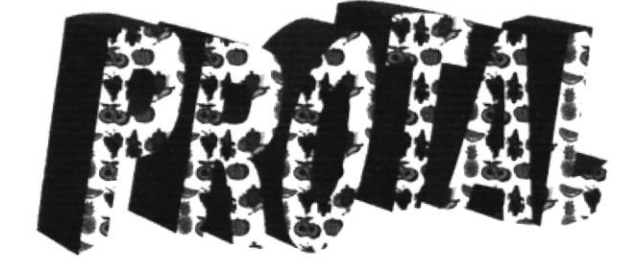

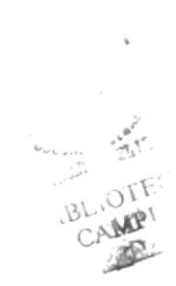

#### **GLOSARIO DE TÉRMINOS**

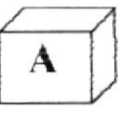

Archivo : Cualquier programa, imagen, sonido, dato etc. que puede ser grabado en un ordenador.

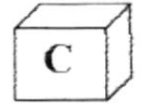

Cliente : Programa, igual que un navegador web, que es conectado mediante una red de ordenadores (por ejemplo Internet) a un programa servidor del cual obtiene informaciones.

Clic (hacer): Desplazar la flechita del ratón sobre un punto de la pantalla y apretar uno de los dos botones del ratón. A veces haciendo clic sobre una palabra o sobre un elemento gráfico el puntero del ratón cambia de forma (por ej: la flecha se transforma en una manito).

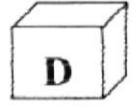

Dirección internet: Identifica univocamente cada ordenador conectado a la red. Permite especificar remitente y destinatario de los mensajes en tránsito en Internet.

Directorio: contenedor de archivos.

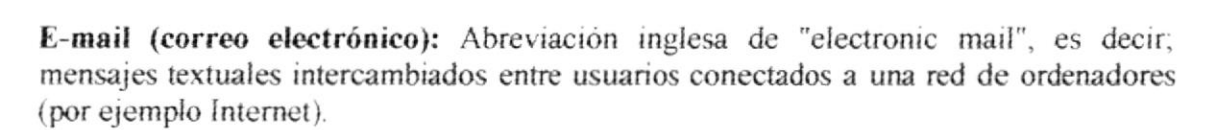

Encabezamiento: Normalmente, parte de un documento que contiene informaciones de caracter general sobre el documento en sí.

Extensión : Caracteres que, en el nombre del archivo, siguen al punto. Si se usan de forma adecuada descr¡ben el formato y el tipo.

Enlace: Palabra contenida en un documento hipertextual haciendo clic sobre la cual es posible navegar en el documento.

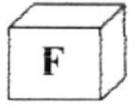

Formato de un archivo: Tipo asociado al archivo que identifica su naturaleza y por tanto el modo de utilización. Normalmente es reconocible mediante la extensión. Por cjemplo algunos videoclips tienen la extensión ".avi" o ".mov", algunas imágenes ".gif", " jpg", " bmp", los archivos de texto se reconocen por la extensión " txt", etc.

Frame : Cada imagen de una secuencia que compone una filmación. Los frames son proyectados en rúpida sucesión para dar al ojo humano la ilusión del movrmiento. La velocidad con la cual se suceden se mide en frame/s (frame por segundo).

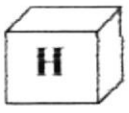

Hipertexto: Texto que contiene enlaces mediante las cuales es posible navegar en el interior del mismo.

History - cronología: Lista de direcciones Web visitadas en la sesión en curso.

Html: HyperText Markup Language. Lenguaje adoptado para formatear un documento para la www; mediante oportunos marcadores, se pueden insertar imágenes, videoclips, y programas Java o JavaScript en el texto. Todo ello será visualizado mediante un brorvser web. Las gáginas de este CD son documentos html.

Html editor: Programa para la creación de los archivos html.

Http: Hypertext Transfer Protocol, o bien protocolo para la transferencia de hipertextos. Define el procedimiento seguido por los navegadores para retirar de los servidores las páginas Web.

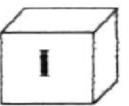

lcono: Representaciones gráficas de un "objeto" hardware o software. Con el nacimiento de los sistemas operativos gráficos (Windows, Mac/OS, OS/2) cada parte del ordenador ha sido representada mediante un dibujo llamado icono. Mediante iconos se representan los archivos, los directorios, los discos duros, las impresoras, el módem etc.

lmegen sensible: Imagen contenida en una página web quc conticne uno o más enlaccs hipertextuales.

IRC: Internet Relay Chat. Sistema que permite el intercambio de mensajes entre varias personas contemporáneamente conectadas a dicho servicio disponible en Internet.

**ISDN:** Integrated Service Digital Network. Red que proporciona a los usuarios una serie de servicios digitales. Mediante una línea y un módem RDSI es posible digitales. Mediante una línea y un módem RDSI es posible conectarse a Internet a velocidades más elevadas respecto a las líneas telefónicas tradicionales.

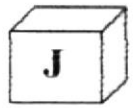

Java: Lenguaje de programación, desarrollado por SUN Microsystem. Un programa Java puede ser visualizado en una página Web y en tal caso se habla de applet Java. Cuando el navegador encuentra una págrna a la cual es asociado un programa Java. lo vuelca automáticamerte y'lo sigue. Este mecanismo hace que los programas Java puedan ser seguidos en cualquier tipo de ordenador, siempre que el navegador sea Javacompatible.

Java Script: Lenguaje desarrollado por Netscape Communications para realizar programas a incorporar directamente en las páginas HTML.

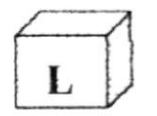

Línea telefónica: Medio físico con el cual se implementa la línea de transmisión.

Línea de transmisión: Conexión a lo largo de la cual viajan los datos transmitidos entre emisor y destino. La línea puede ser de tipos diversos: telefónica, RDSI, dedicada.

Link: Enlace hipertextual: es el nexo que une palabras e imágenes presentes en el interior de una página de un hipertexto con otras páginas.

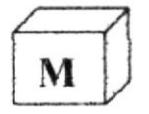

Módem: Dispositivo capaz de traducir las señales digitales del ordenador en señales analógicas transmisibles en la linea telefónica y viceversa.

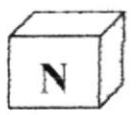

Navegador: Programa que funciona en el ordenador del usuario (cliente) y que permite navegar en la red Internet explorando sus contenidos.

Nodo: Sitio de Internet.

Nombre del usuario (user name): Nombre con el cual un usuario puede identificarse ante un Internet Provider (junto con su contraseña) para conectarse a Internet y utilizar sus servicios. En los FTP no anónimos identifica a los usuarios que pueden enviar o retirar archivos de ese ordenador particular en la red.

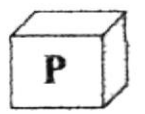

Plug-in: Habitualmente son programas que permiten la extensión de las capacidades operativas de un navegador. Son desarrollados para el sistema operativo específico en el cual opera el navegador. Extender las capacidades del navegador significa por ejemplo hacer que el navegador haga escuchar ciertos hilos musicales, o abrir archivos que de otro modo no son visualizables.

Protocolo: En el ámbito de las redes, descripción formal de los mecanismos de intercambio de datos entre ordenadores conectados a la red.

Proveedor: Es un suministrador de servicios Internet, o sea una sociedad privada especializada en suministrar el acceso a Internet a los usuarios

Puntero: Habitualmente una flechita que refleja los movimientos del ratón y que permite al usuario interactuar con la interfaz gráfica del programa que está utilizando.

Pagina inicio: Documento principal de un sitio World Wide Web que vemos en nuestro browser en cuanto accedemos al sitio.

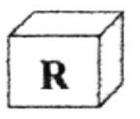

Red: Conjunto de ordenadores conectados físicamente entre sí de forma que pueden comunicar e intercambiar datos. Las redes pueden ser locales (limitadas a ámbitos restringidos) o geográficas (extendidas por el territorio). Internet es un ejemplo de red con extensión global.

RDSI: Red Digital de Servicios Integrados. Red que proporciona a los usuarios una serie de servicios digitales. Mediante una línea y un módem RDSI es posible conectarse a Internet a velocidades más elevadas respecto a las líneas telefónicas tradicionales.

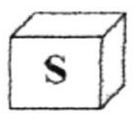

Señal: Magnitud eléctrica variable en el tiempo a la cual está asociada la información a trasmitir.

Señal Analógica: Puede asumir en cada instante de tiempo un valor cualquiera perteneciente a un intervalo continuo, constituído por valores infinitos. En la línea telefónica viajan las señales analógicas.

Señal Digital: Puede asumir en cada instante de tiempo un número limitado de valores, normalmente dos (representados con 0 y 1). El ordenador produce señales digitales.

Servidor: Componente software o hardware, disponible para el cliente, que hace de emisor centralizado de recogida de informaciones o de elaboración (como los sitios Web, los menús de Gopher, los archivos FTP).

Sistema Operativo: Es el elemento software que hace de intermediario entre el usuario y el hardware del ordenador. Su objetivo es el de volver ágil y conveniente el uso de un ordenador y de gestionar de la mejor forma posible los recursos disponibles (CPU, pantalla, memoria, impresoras) Windows 95, DOS, OS/2 y UNIX son ejemplos de sistemas operativos.

Sitio: Conjunto de páginas Web que están en una única dirección Internet.

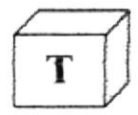

Tarjeta de sonido: Dispositivo capaz de traducir las señales sonoras (analógicas) en señales digitales comprensibles para un ordenador y viceversa.

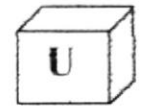

URL: Uniform Resource Locator. Método estándar para indicar la dirección de un recurso específico de la red, por ejemplo una página Web.

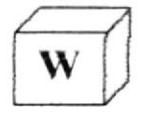

WWW: World Wide Web. Subconjunto de Internet constituído por todos los recursos a los que podemos acceder mediante cualquier protocolo de Internet implementado en los navegadores web.